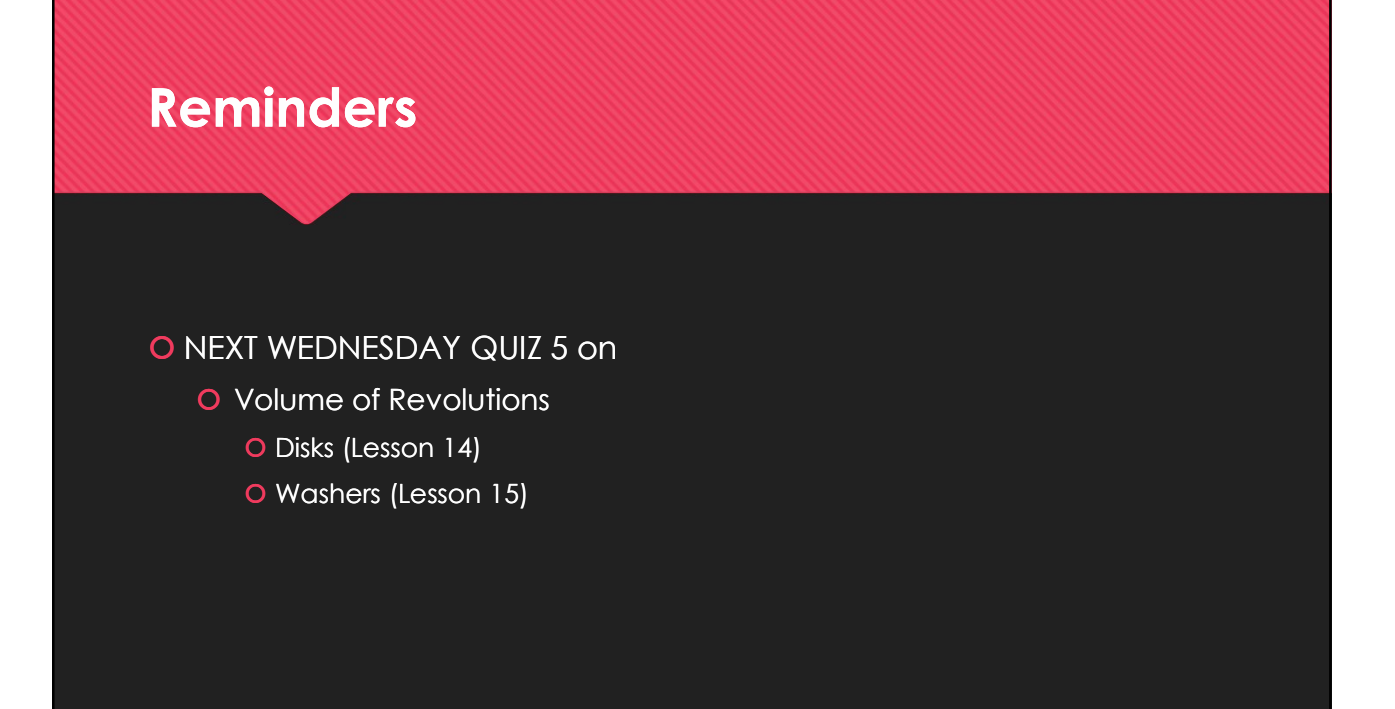

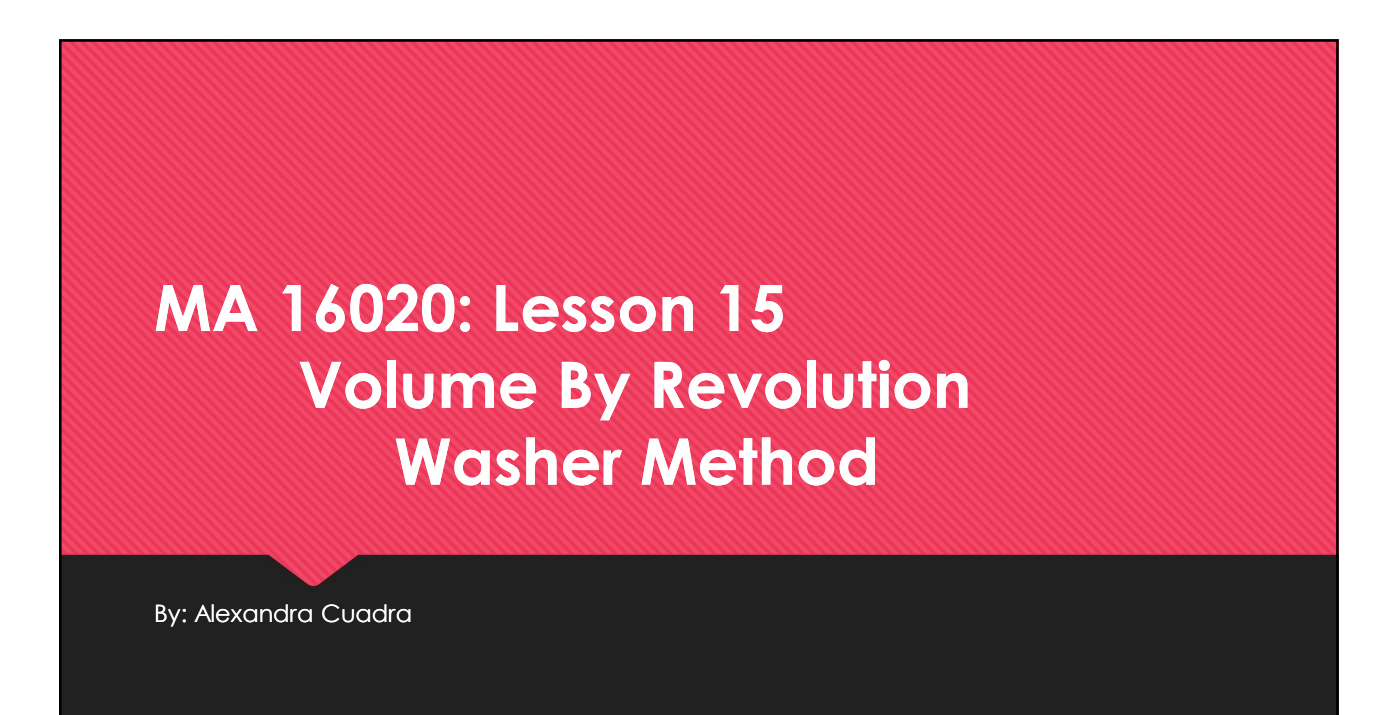

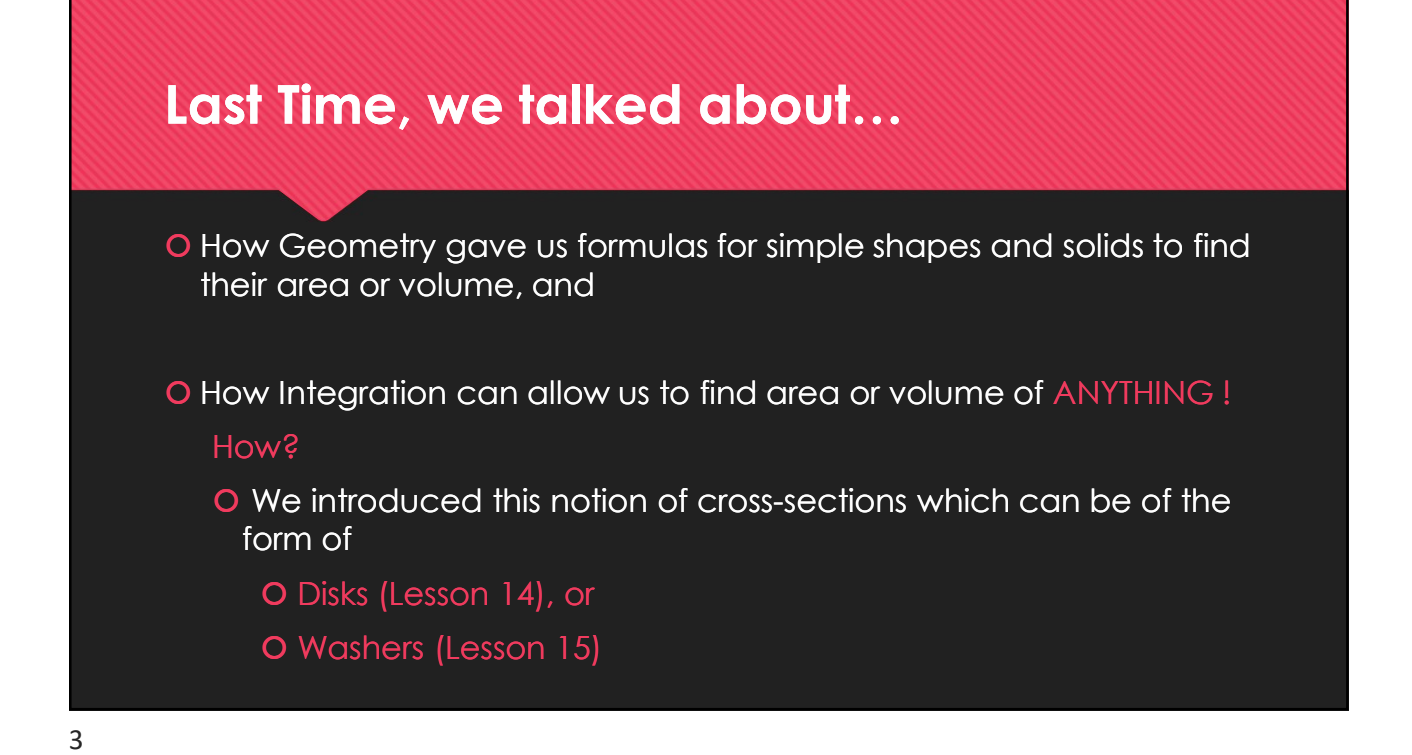

Geometry: How to Calculate The Area of a Shaded Region

Suppose we are asked to find the area of a rectangle with a triangle missing from the middle.

How do we calculate that area?

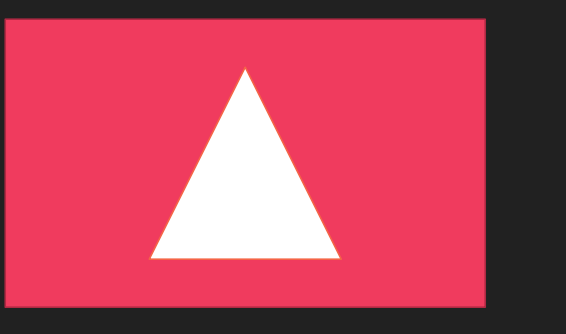

## Geometry: How to Calculate The Area of a Shaded Region

First, we would find the area of the rectangle and the area of the triangle separately.

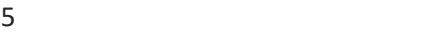

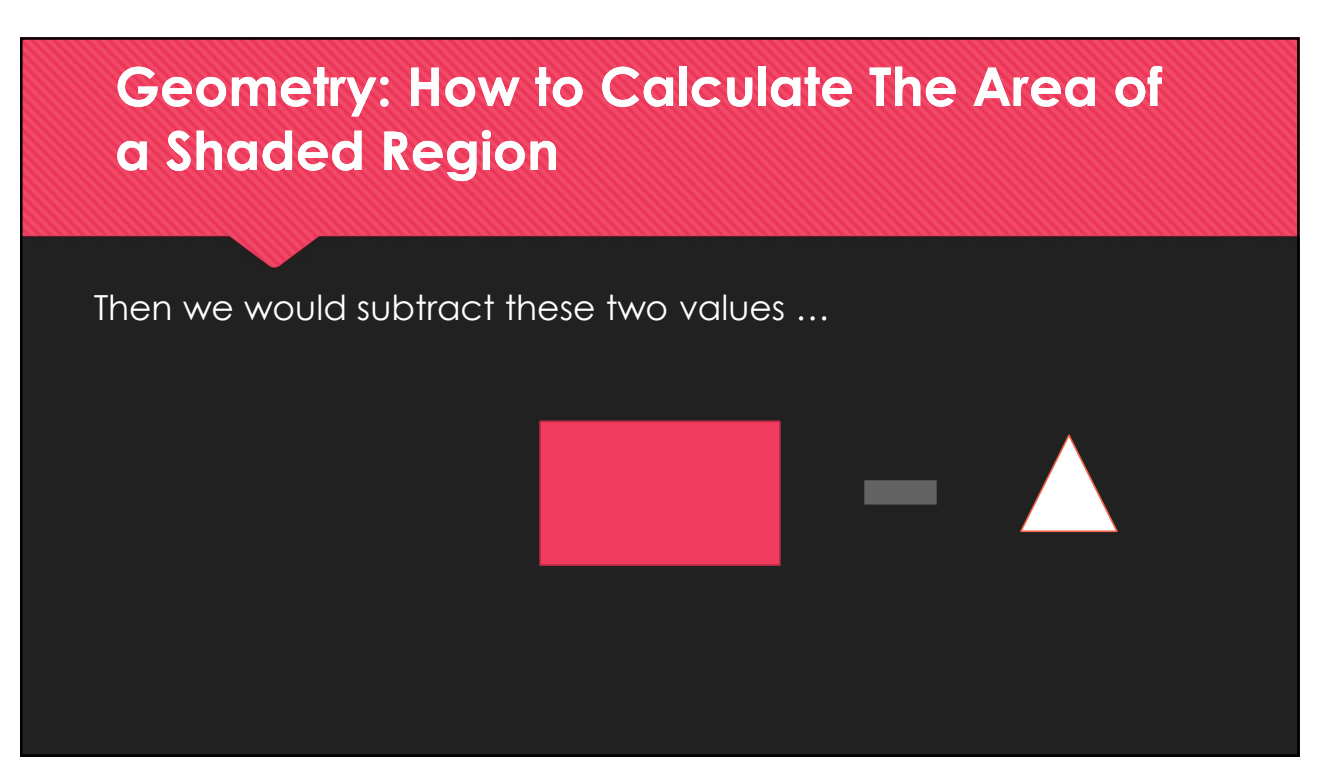

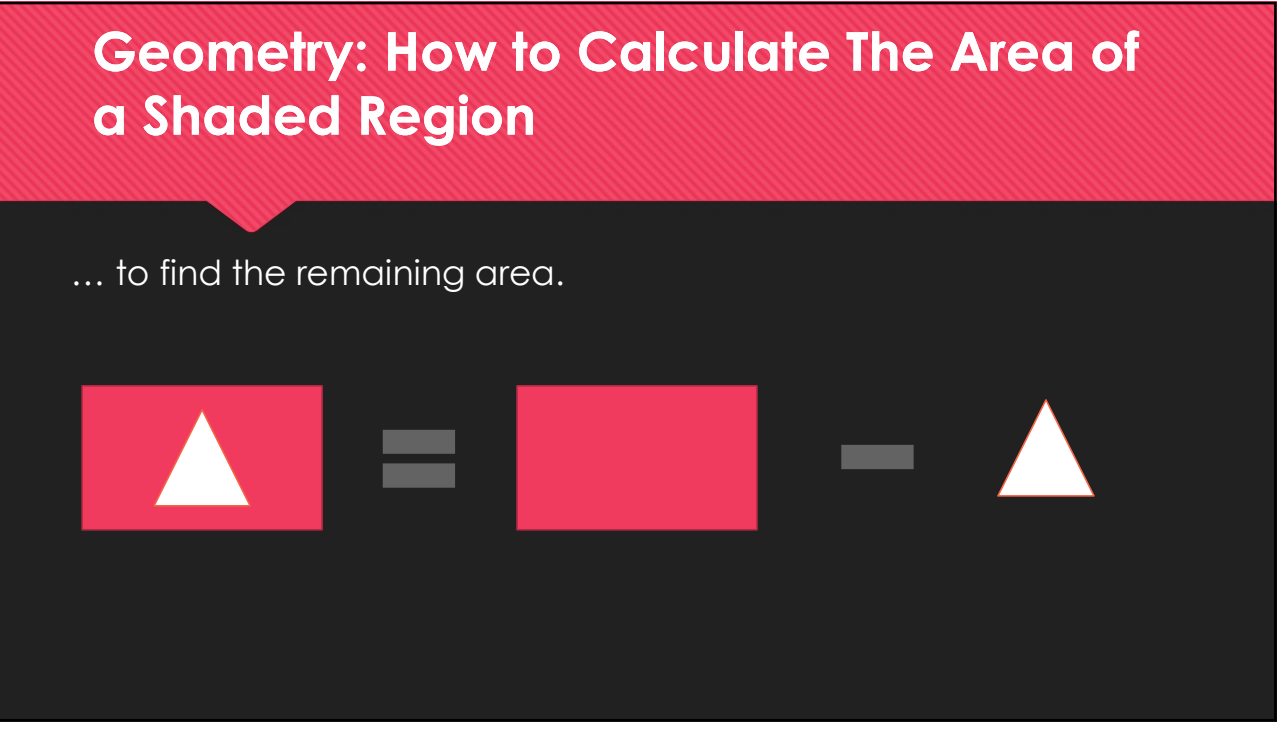

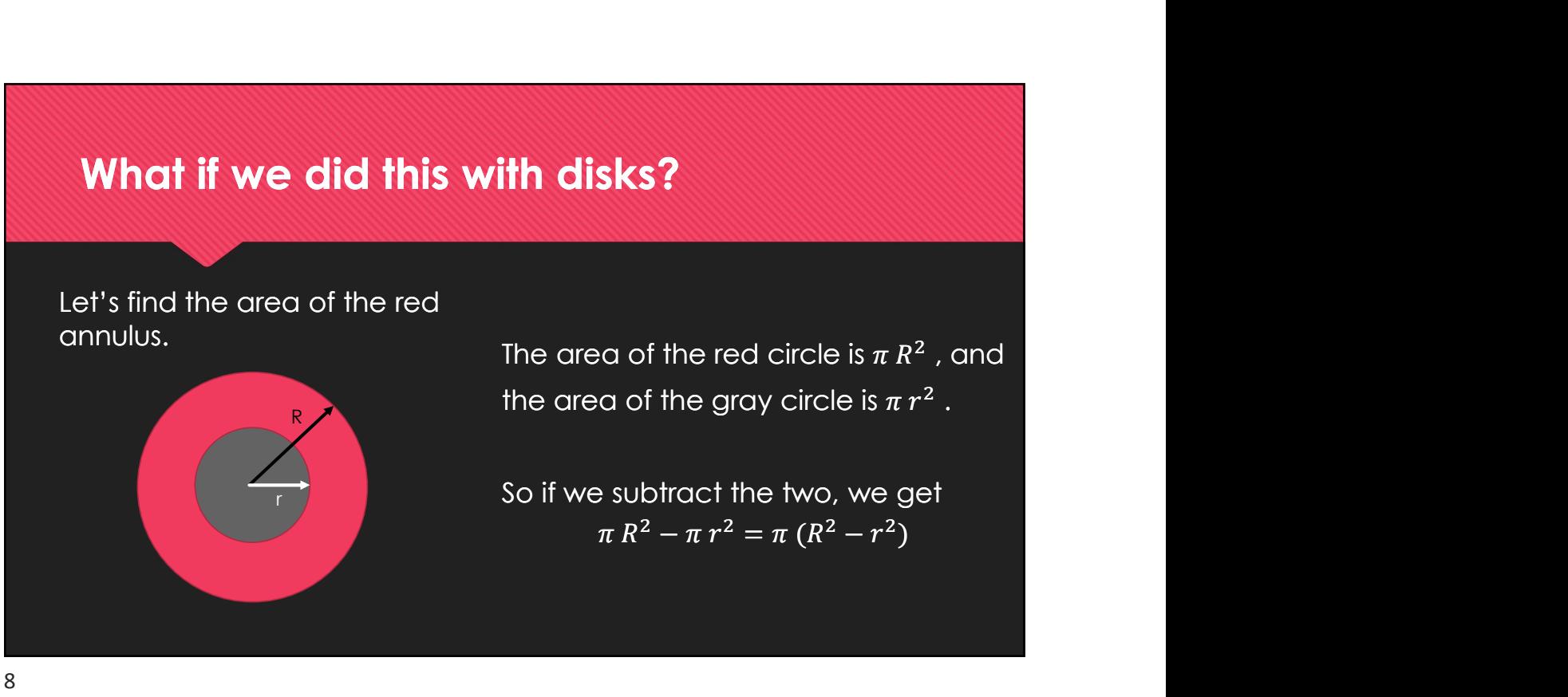

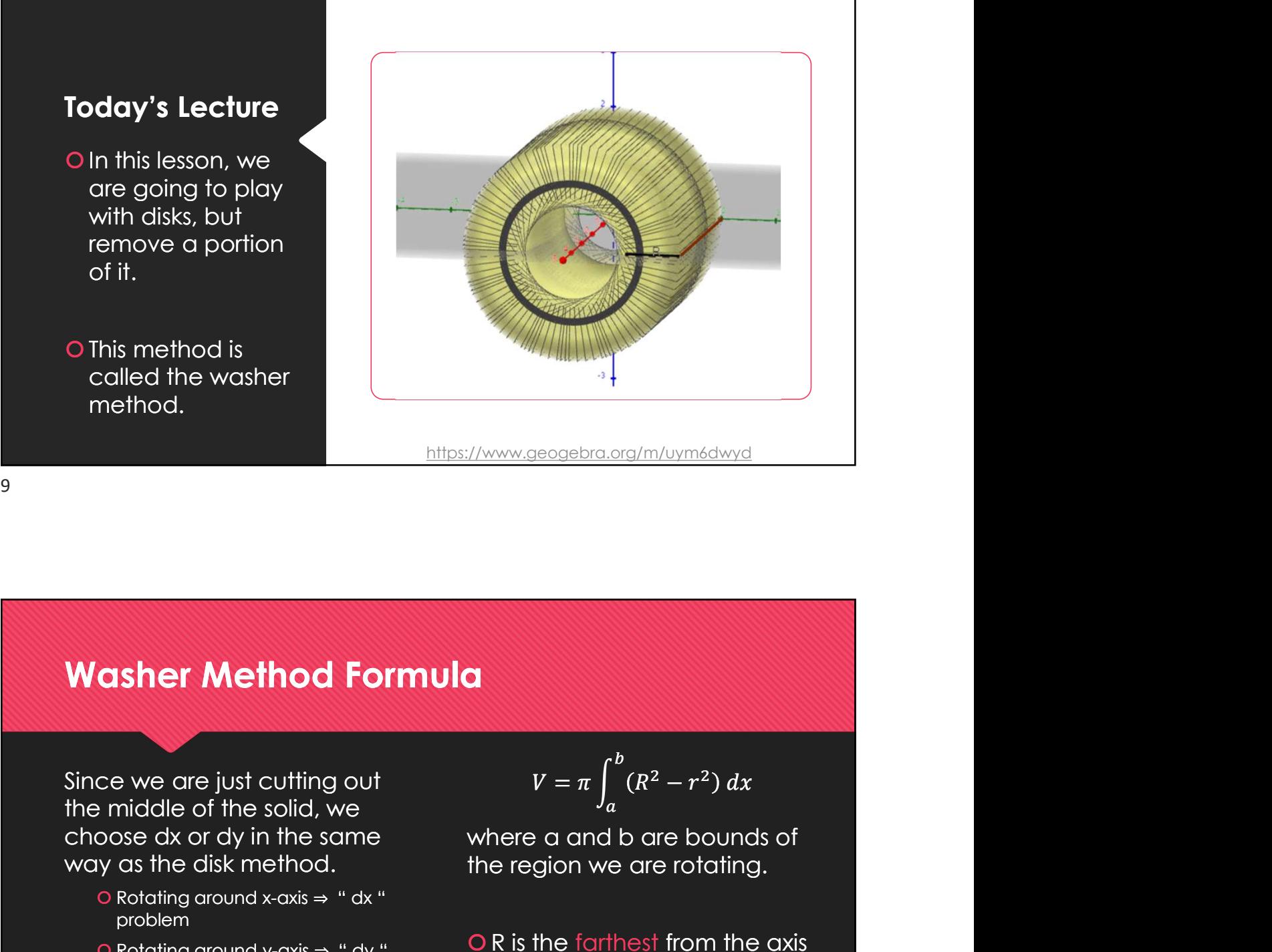

## Washer Method Formula

Since we are just cutting out the middle of the solid, we way as the disk method. **asher Method Formula**<br>
ce we are just cutting out<br>  $v = \pi \int_a^b (R^2 - r^2) dx$ <br>
middle of the solid, we<br>
y as the disk method.<br>
y as the disk method.<br> **OROTADE ARTER SOLICE THE SOLICE SOLICE SOLICE SOLIGE**<br> **OROTADE ARTER SOLI** 

- Rotating around x-axis ⇒ " dx " problem
- 

$$
V = \pi \int_a^b (R^2 - r^2) dx
$$

where a and b are bounds of the region we are rotating.

- OR is the farthest from the axis problem and the contract of the contract of the contract of the contract of the contract of the contract of th
	- Or is the closest

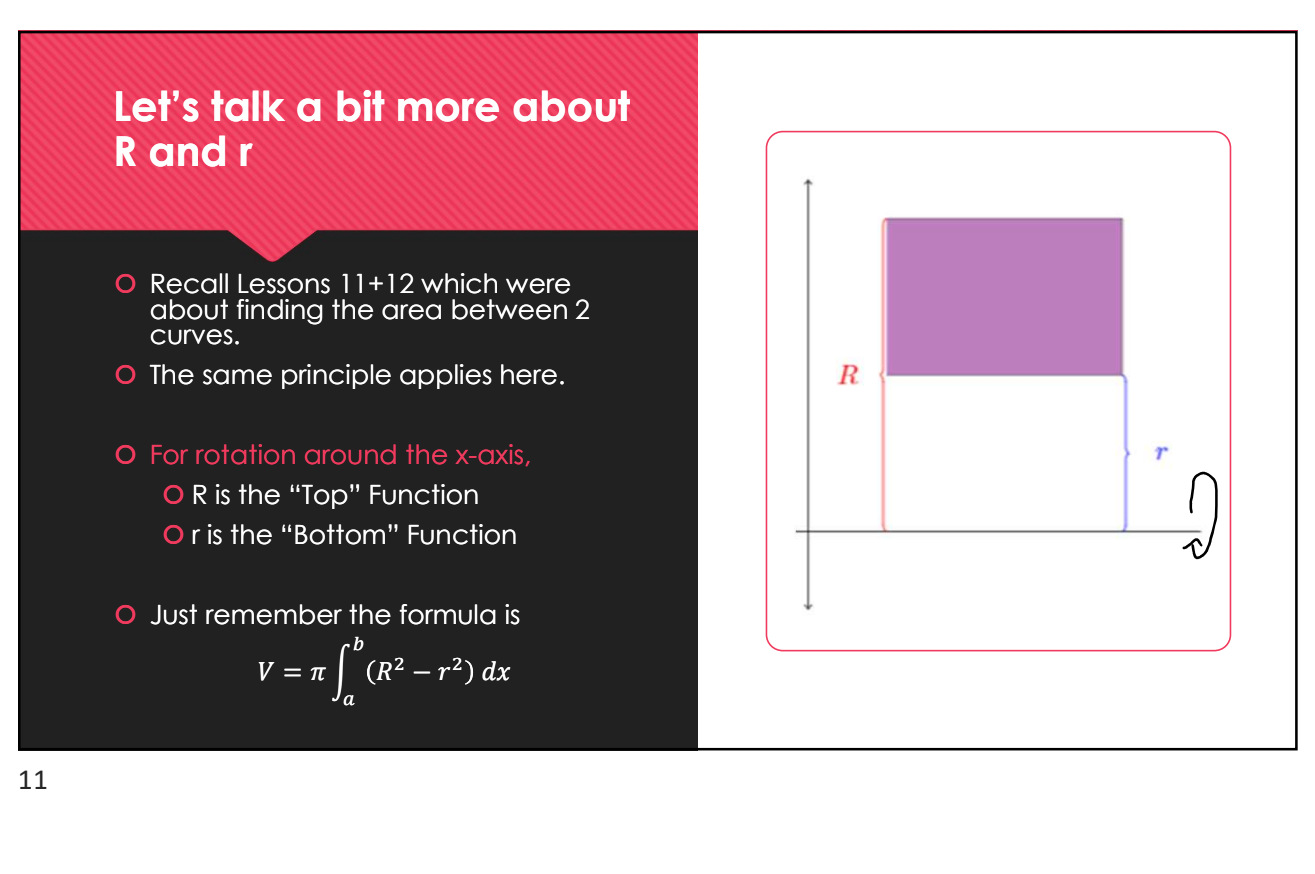

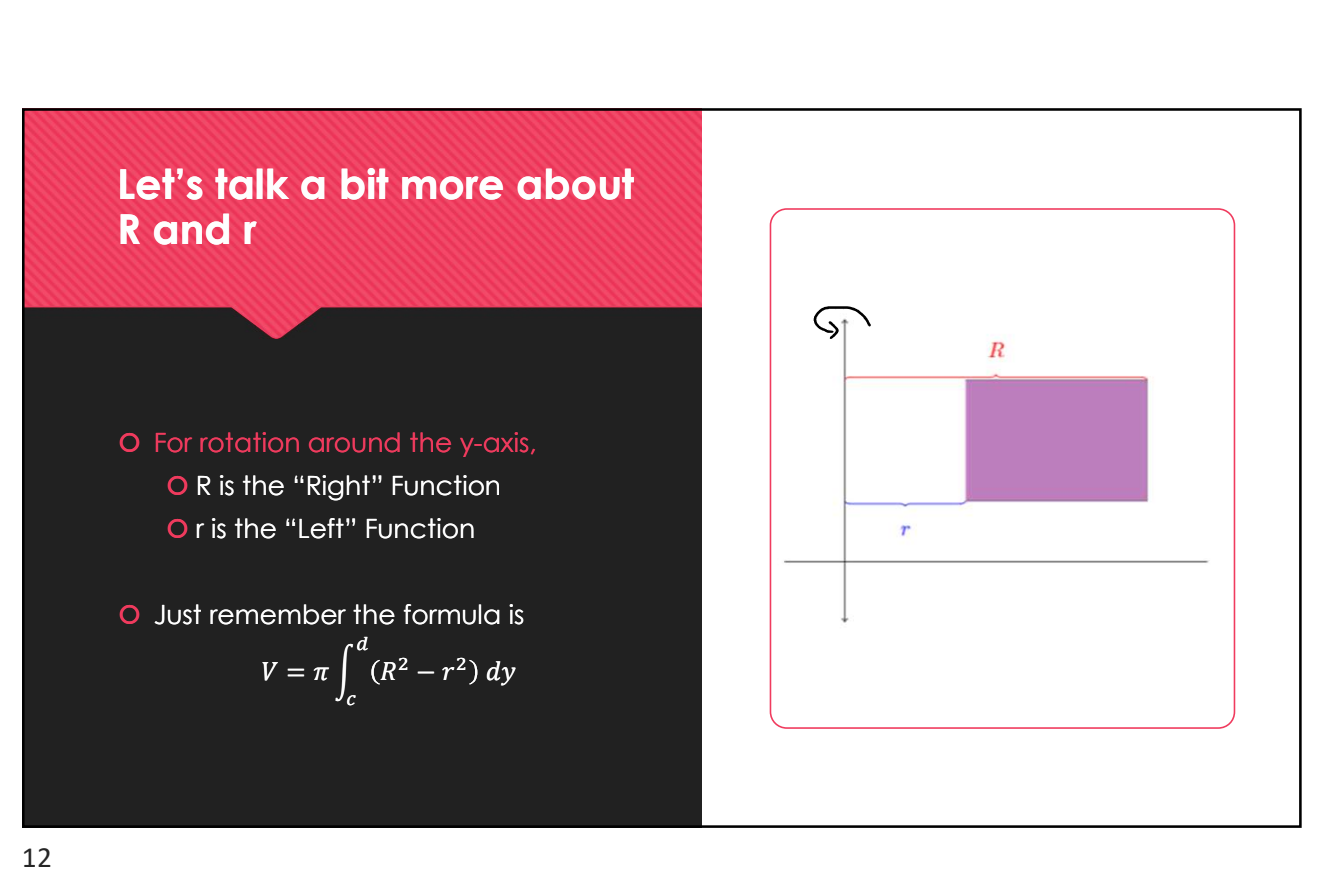

## How to Proceed with Washer Problems 9/29,<br>**b. If x - axis: Determine Top and Bottom Function**<br>Draw the region<br>Determine which axis you are rotating on<br>**a.** If x - axis: Determine Top and Bottom Function<br>**i.** R is Top<br>**i.** r is Bottom<br>**b. If y - axis: Determi b. If y - axis: Determine Right and Left Function**<br>Determine which axis you are rotating on<br>Determine which axis you are rotating on<br>a. If x - axis: Determine Top and Bottom Function<br>i. R is Top<br>b. If y - axis: Determine

- 1. Draw the region
- 2. Determine which axis you are rotating on
	- - i. R is Top
		- ii. r is Bottom
	- - i. R is Right
		- ii. r is Left
- 3. Finally, apply the washer formula

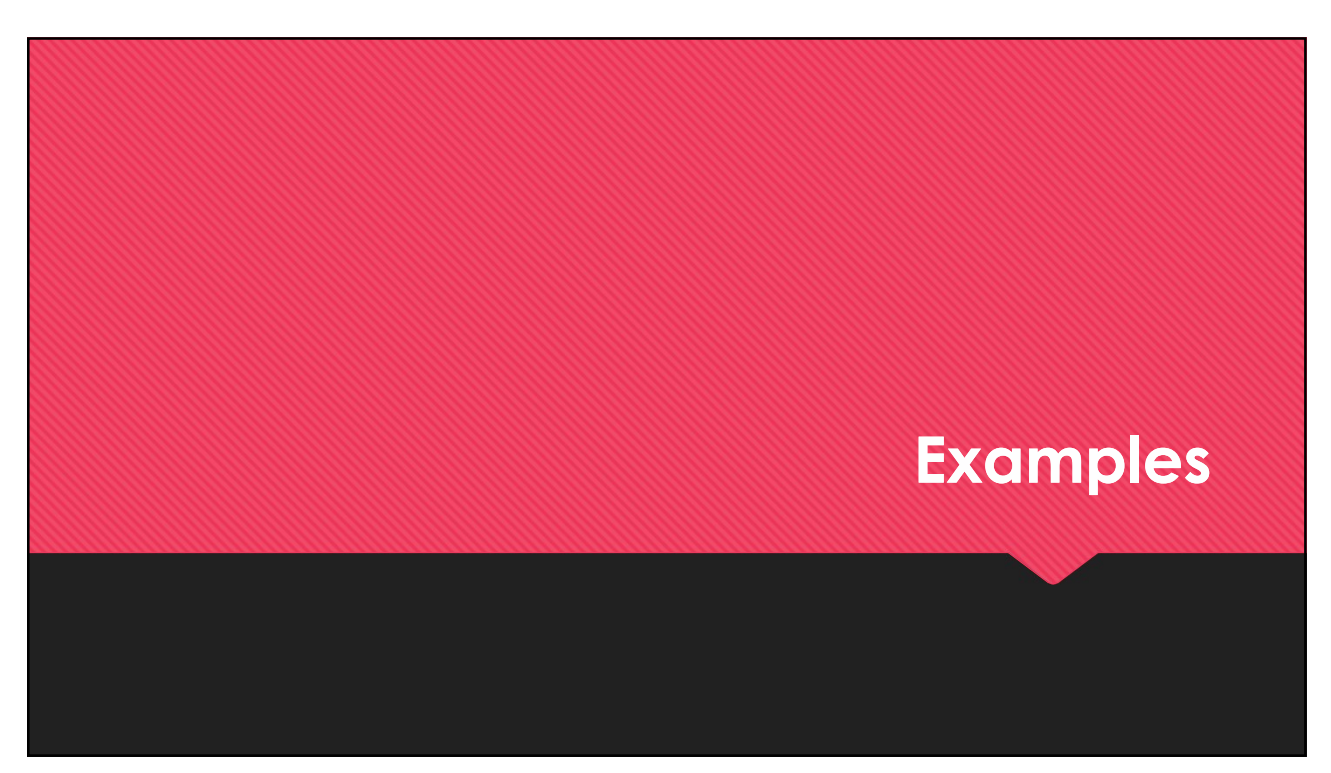

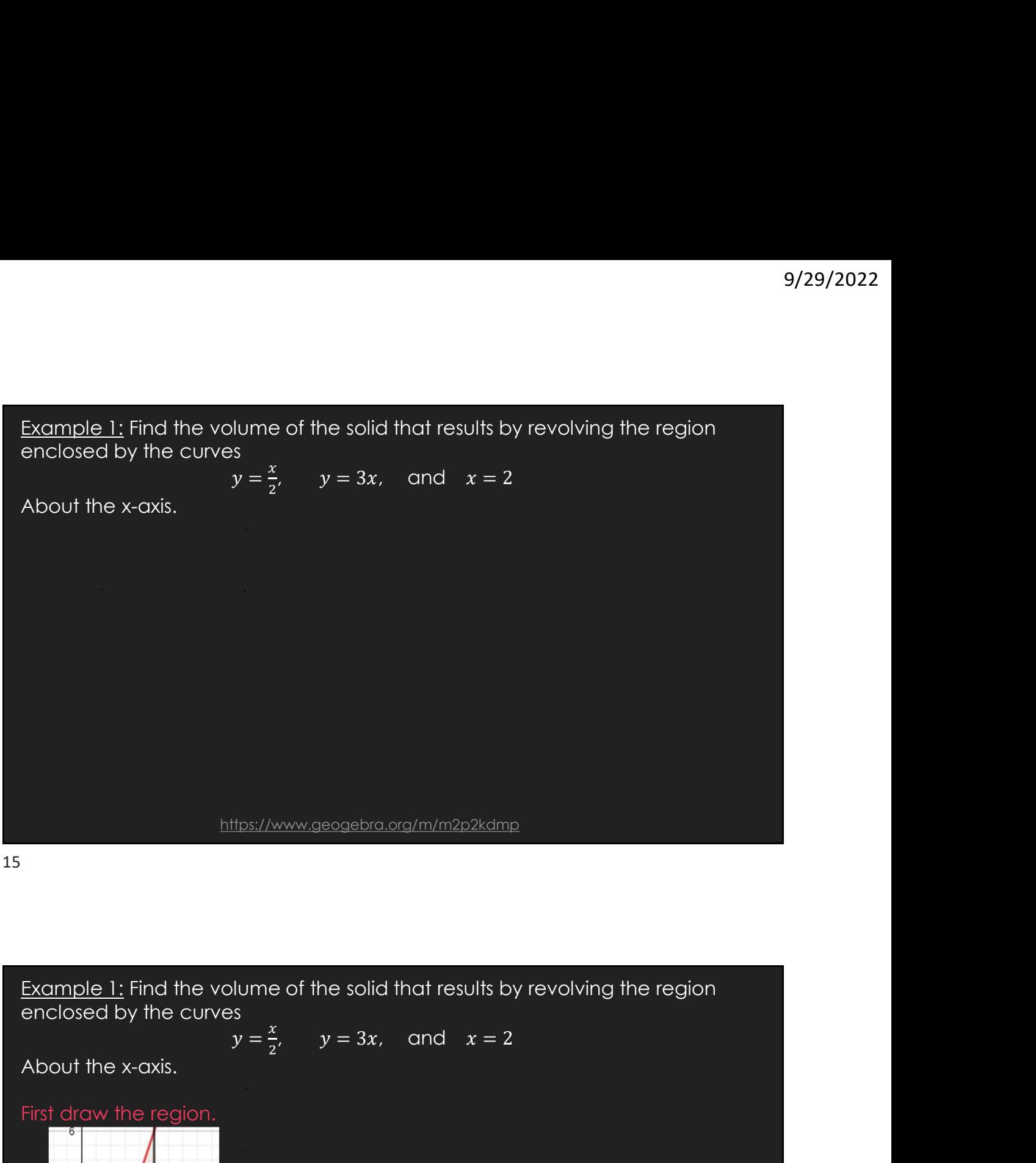

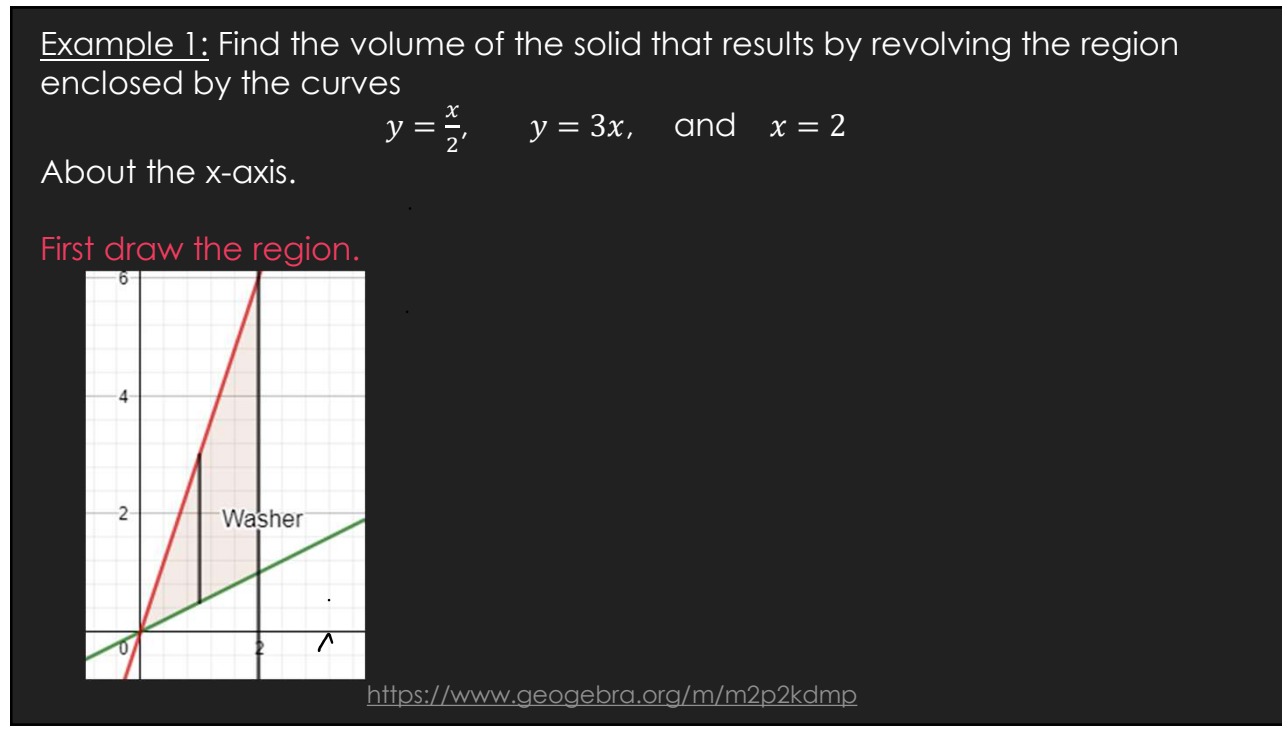

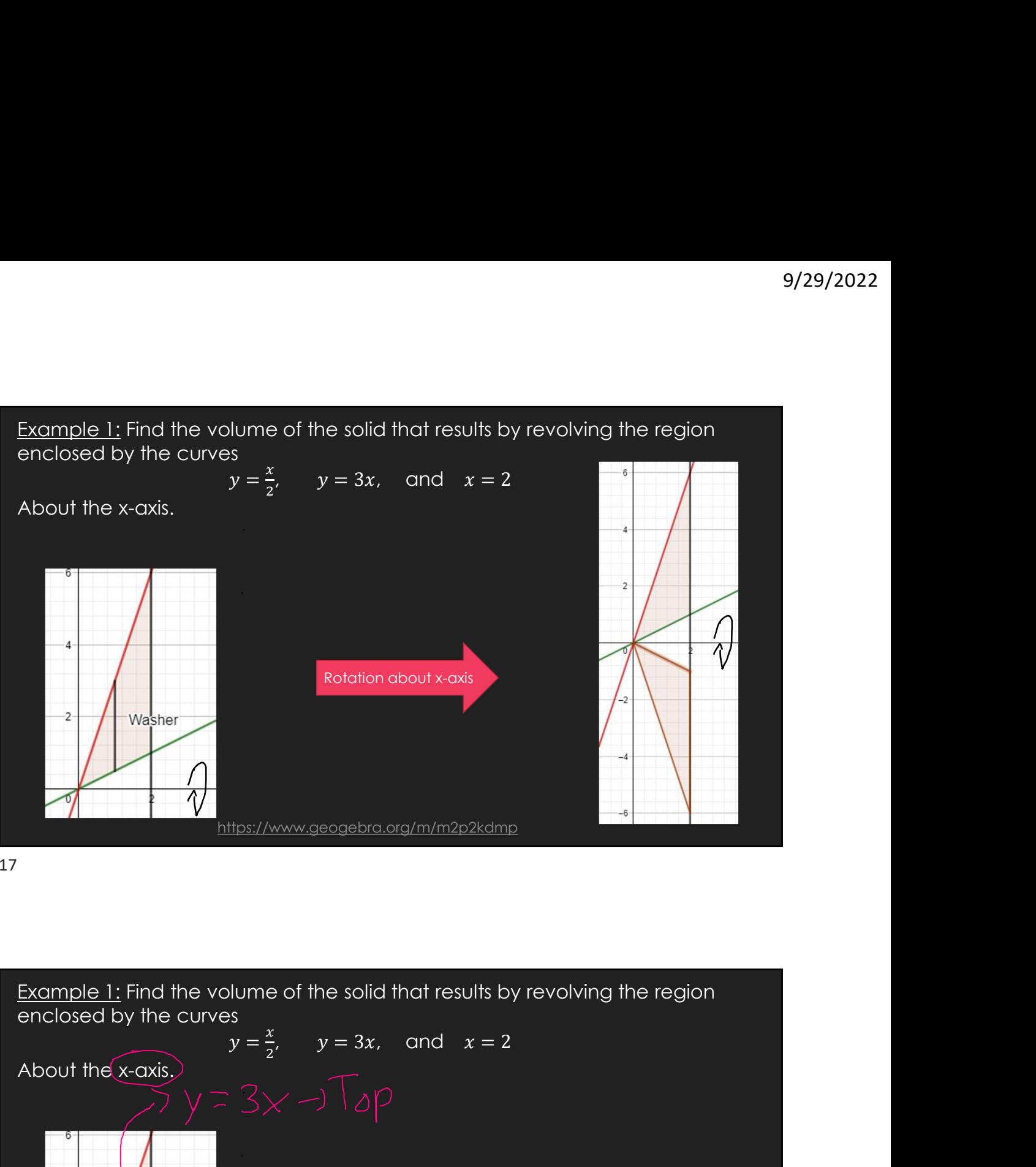

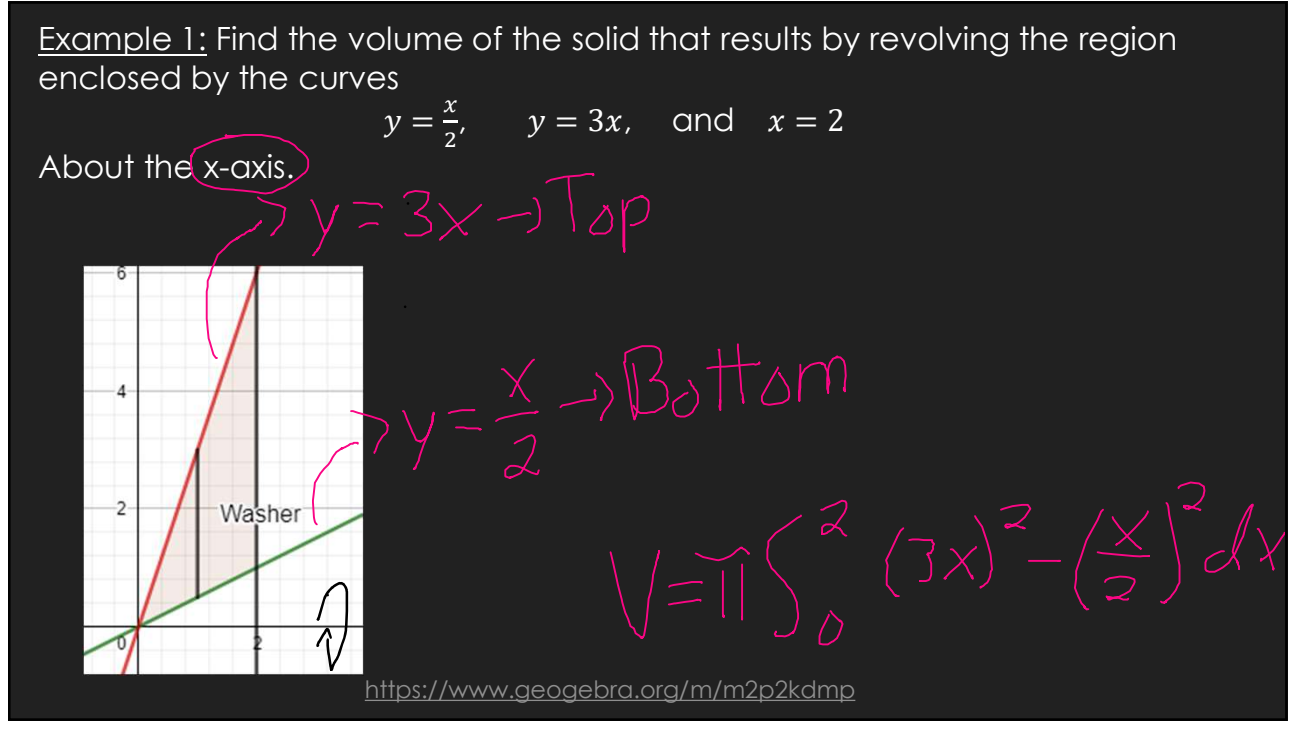

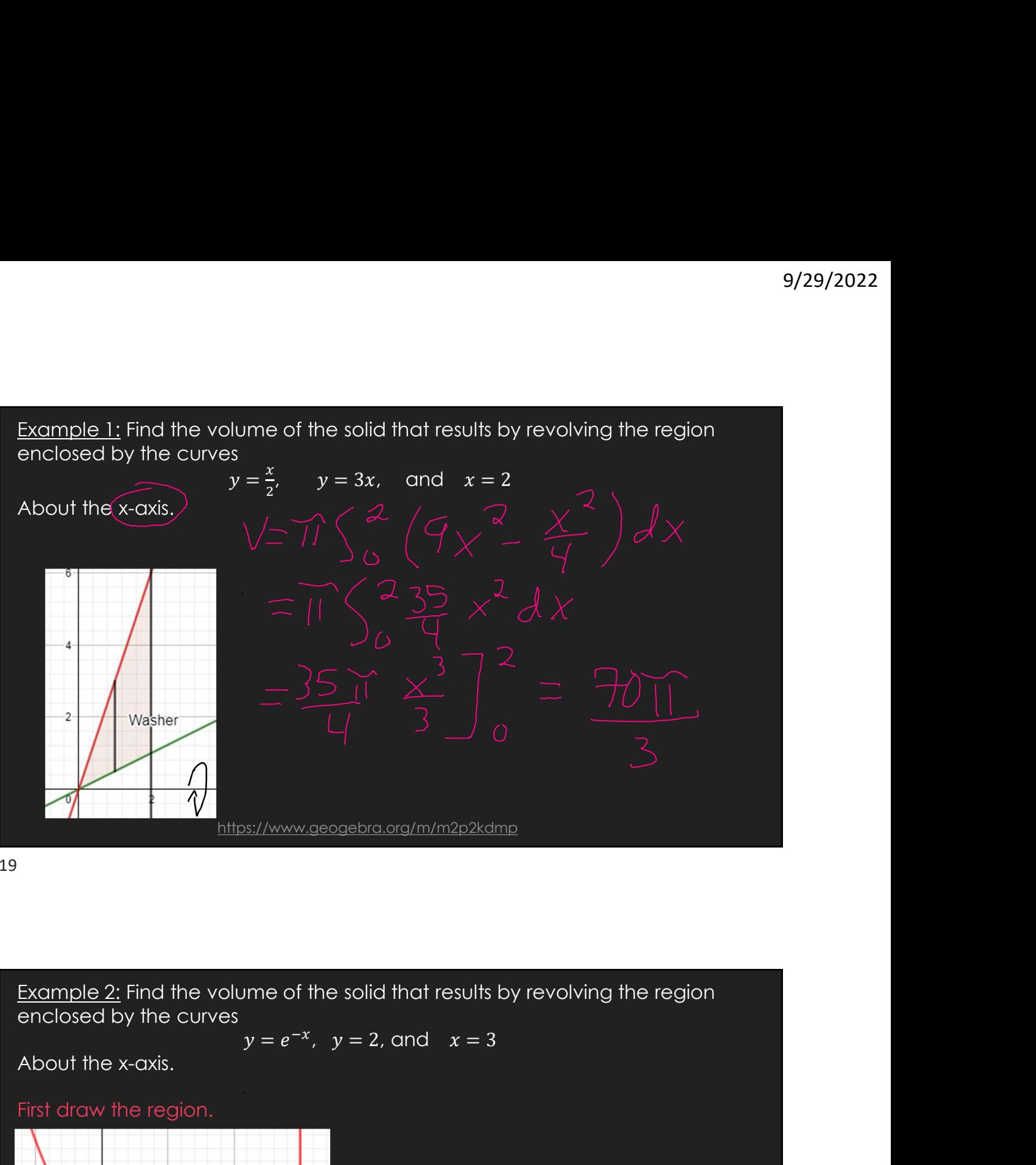

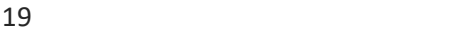

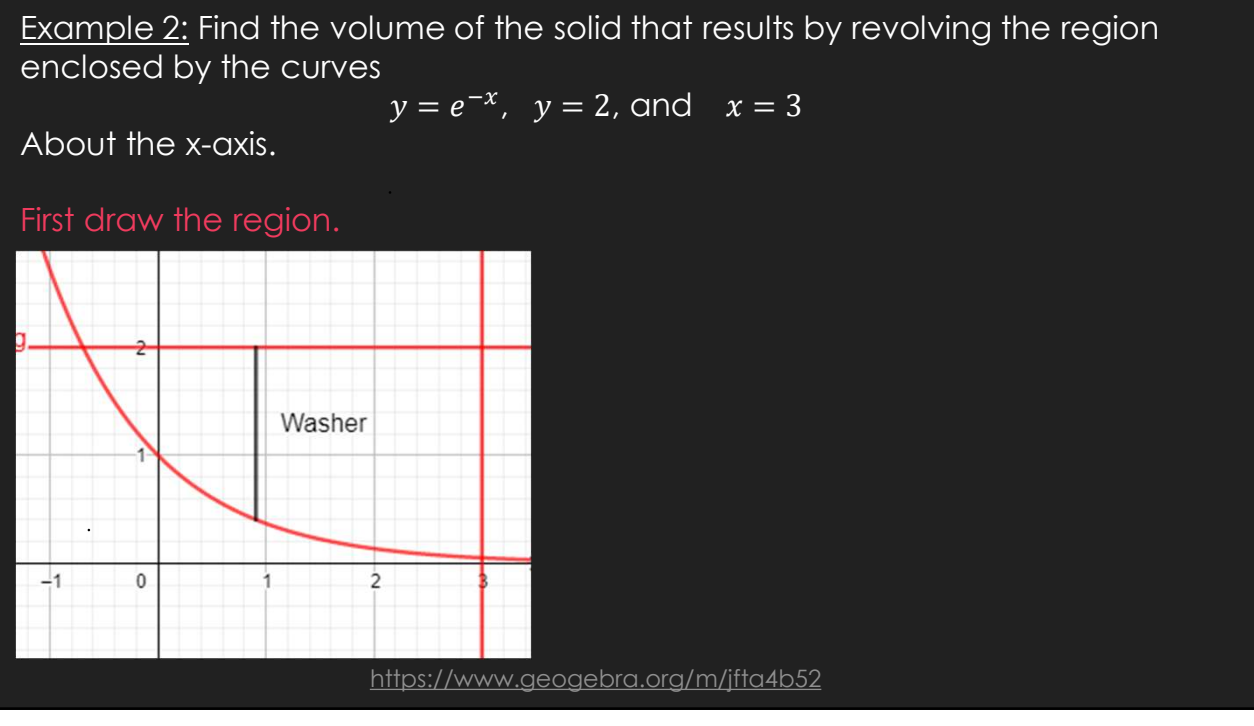

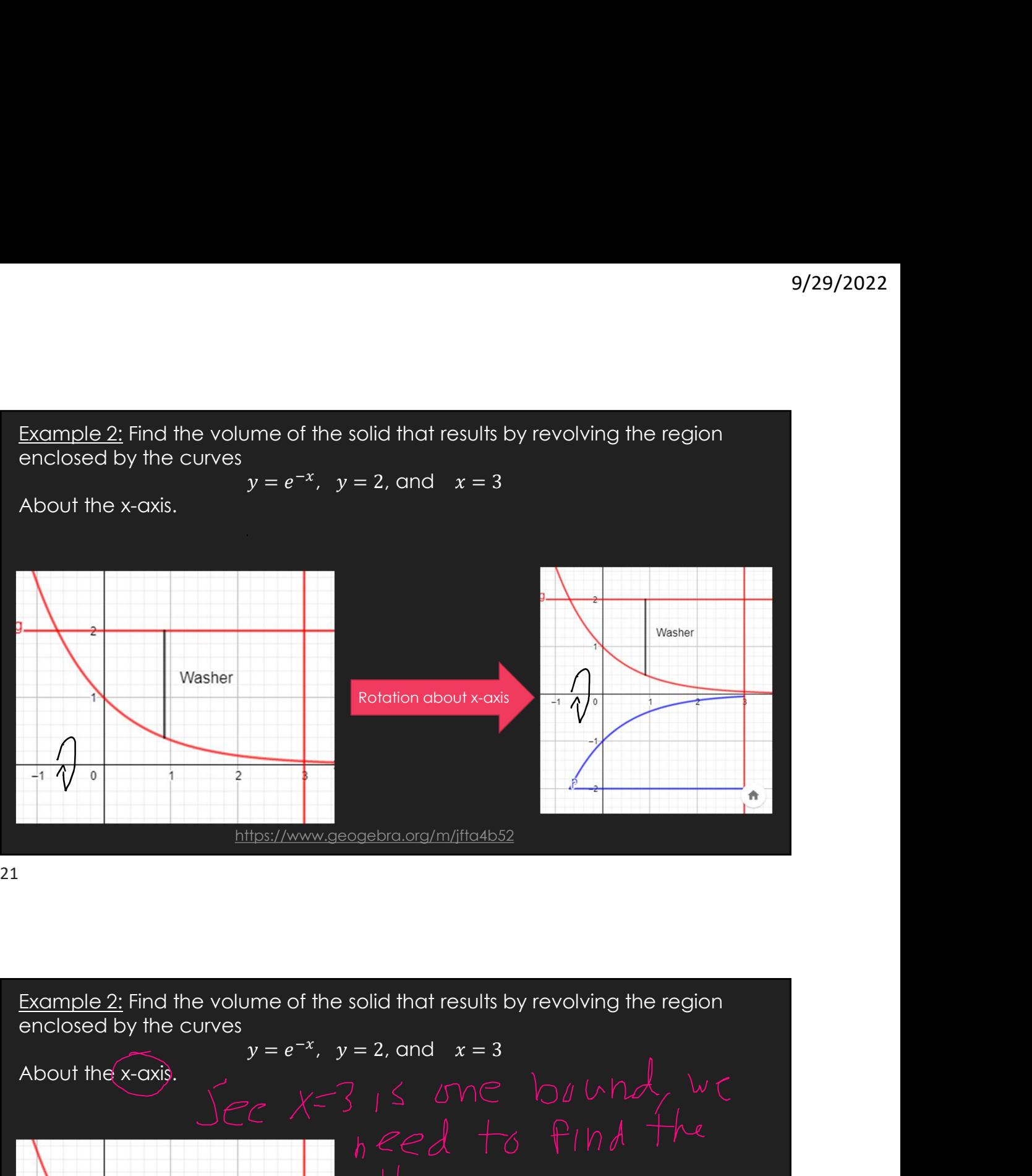

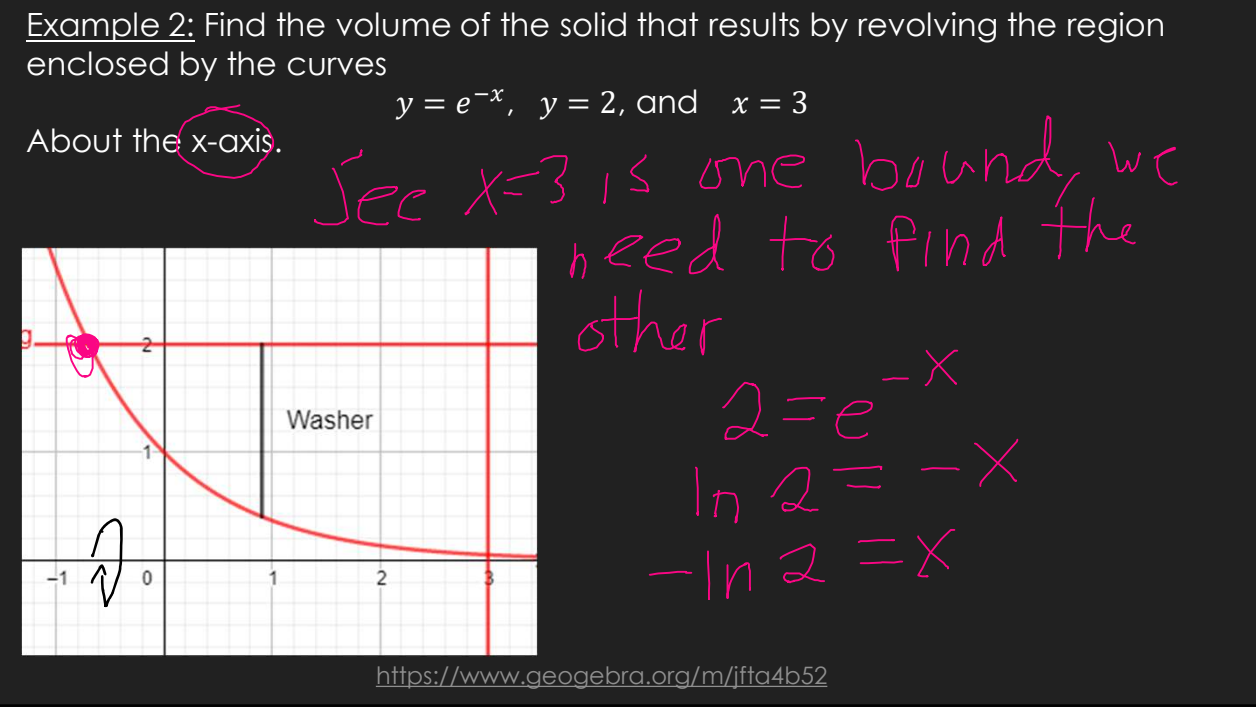

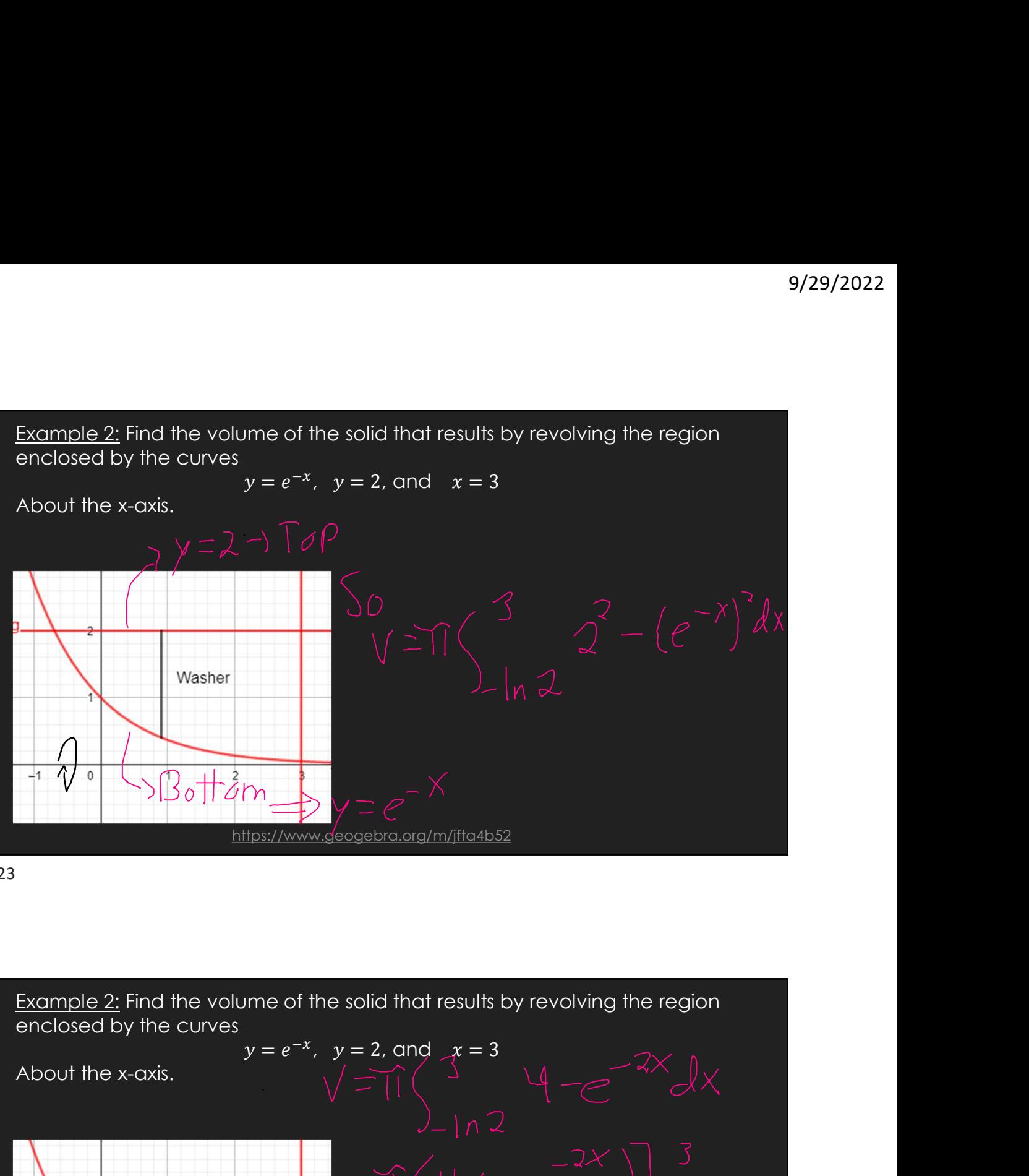

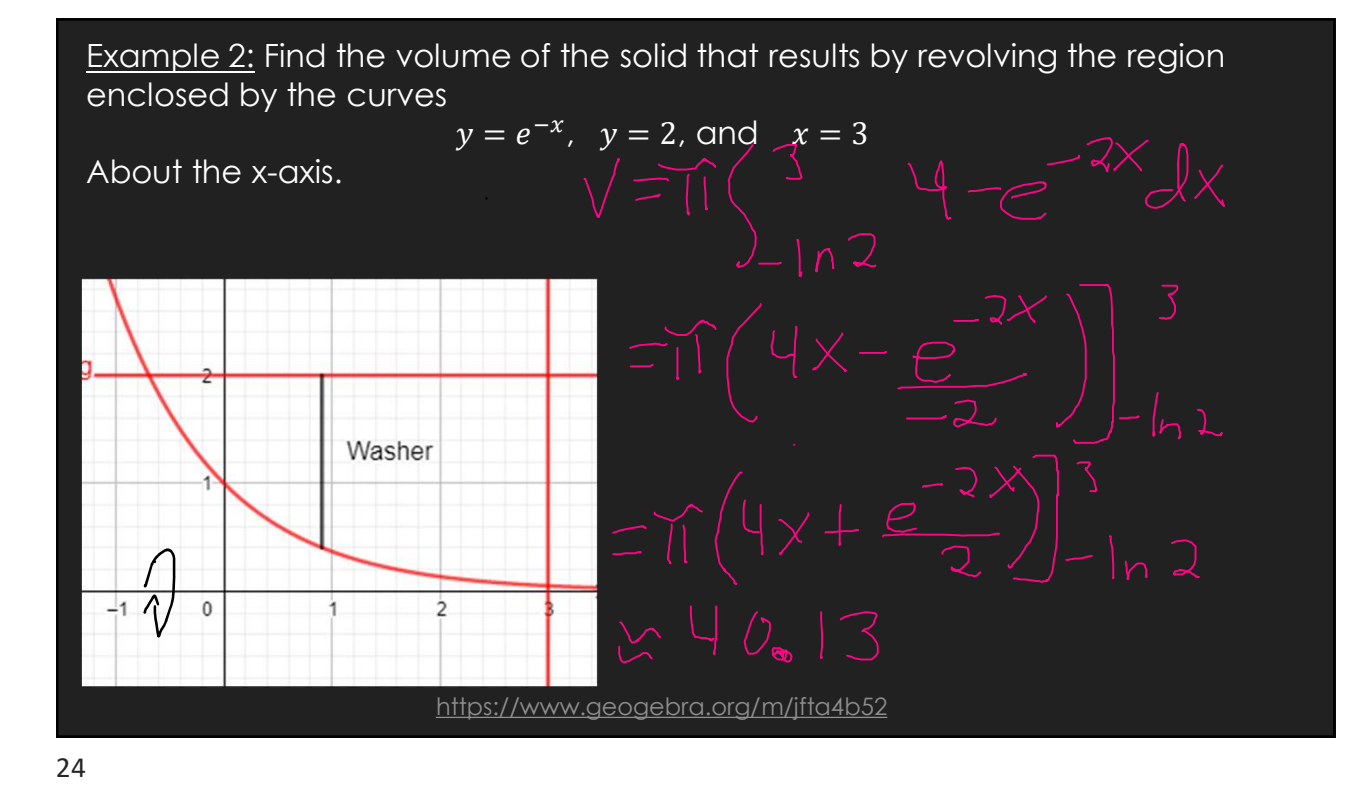

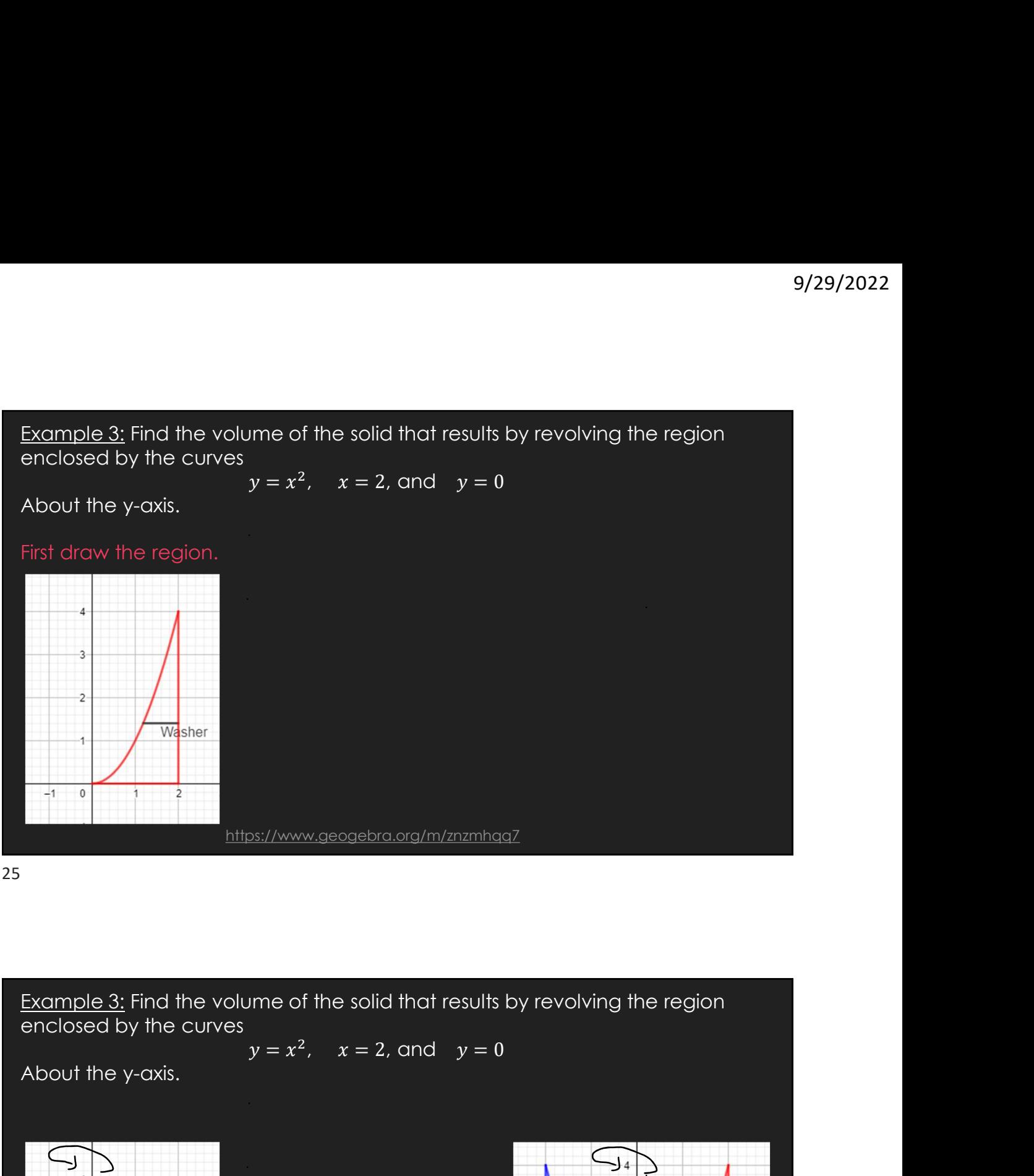

25 and 25 and 25 and 25 and 25 and 25 and 25 and 26 and 26 and 26 and 26 and 26 and 26 and 26 and 26 and 26 an

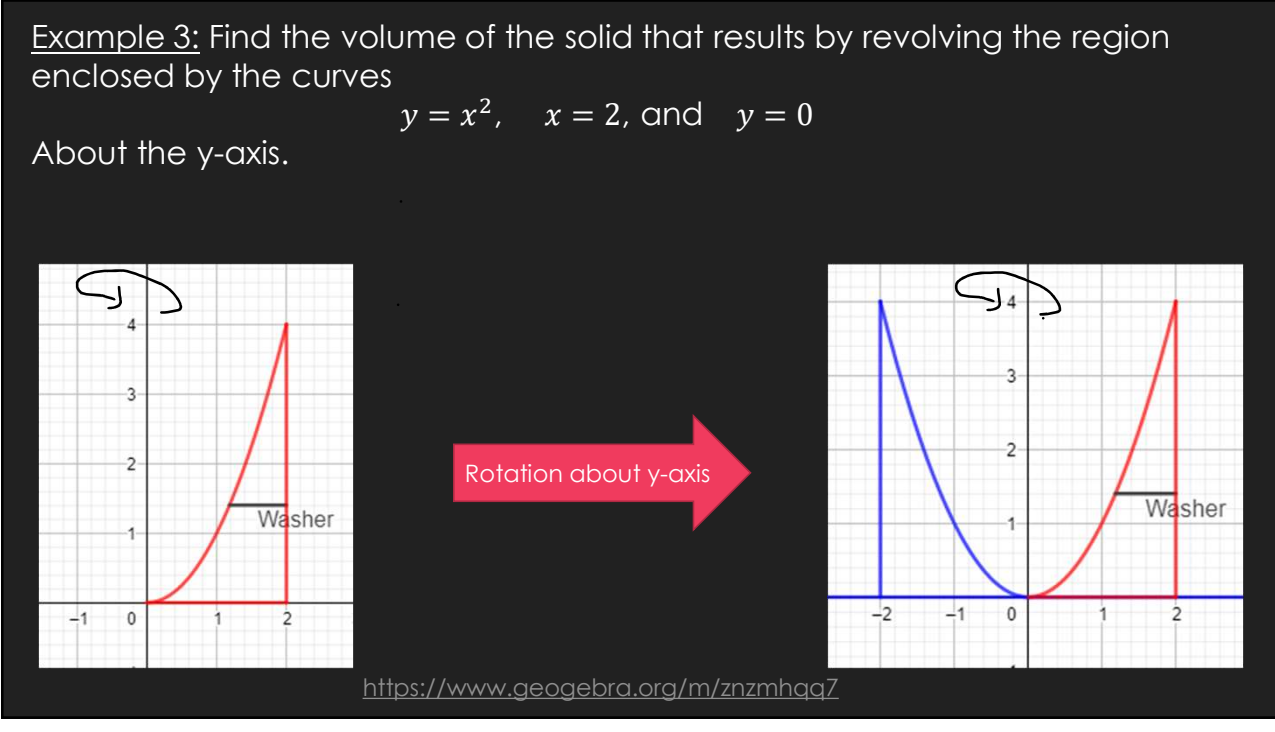

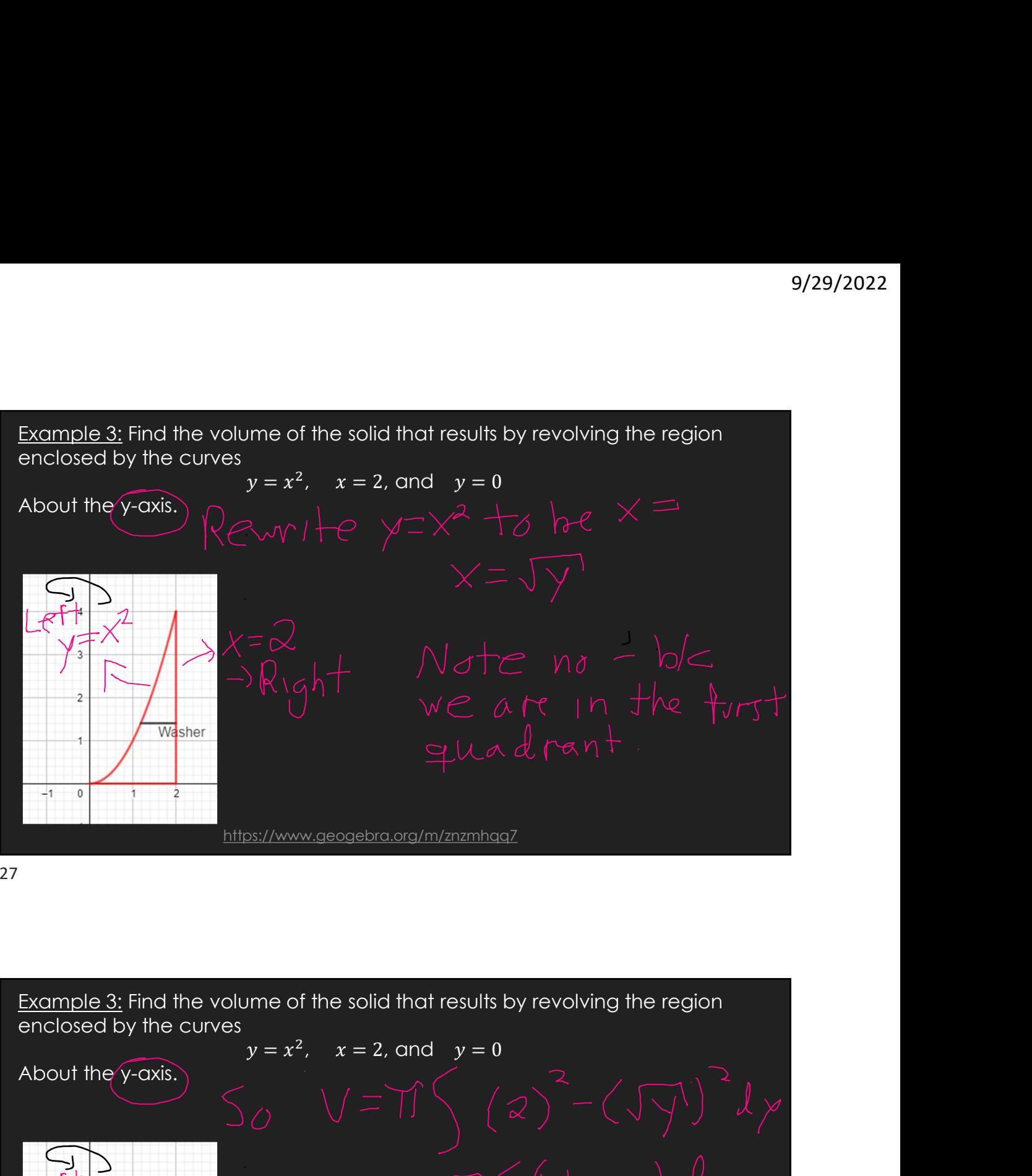

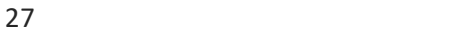

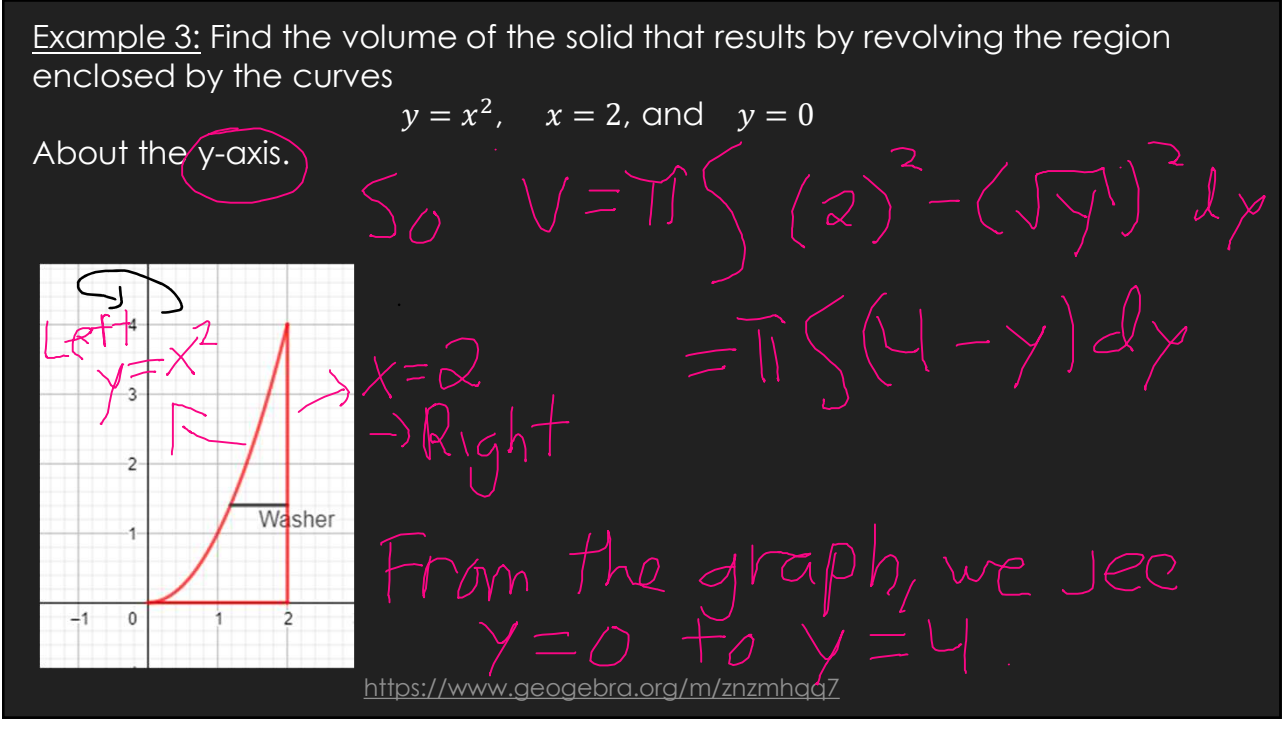

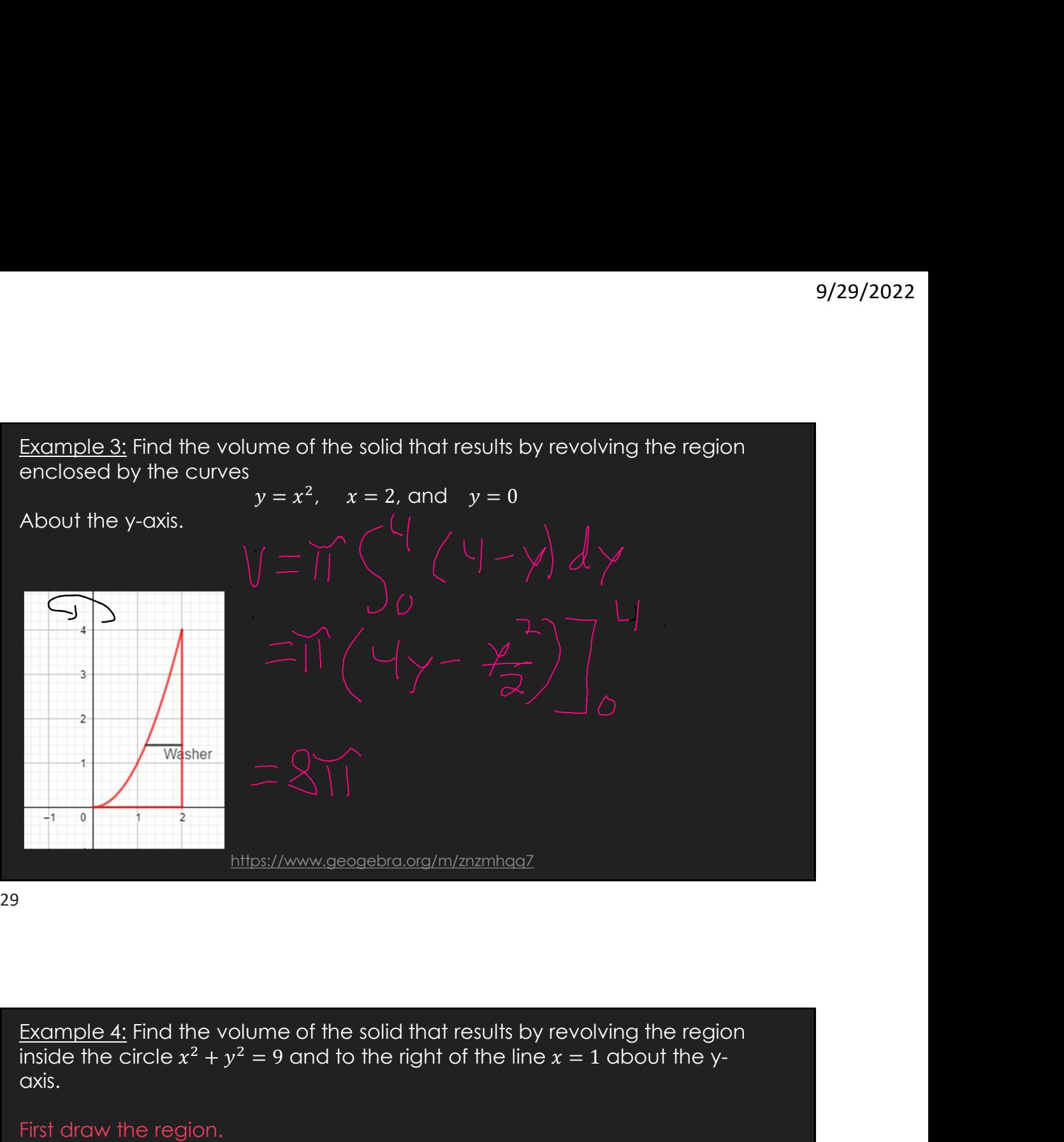

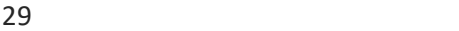

inside the circle  $x^2 + y^2 = 9$  and to the right of the line  $x = 1$  about the yaxis.

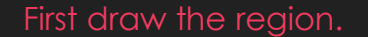

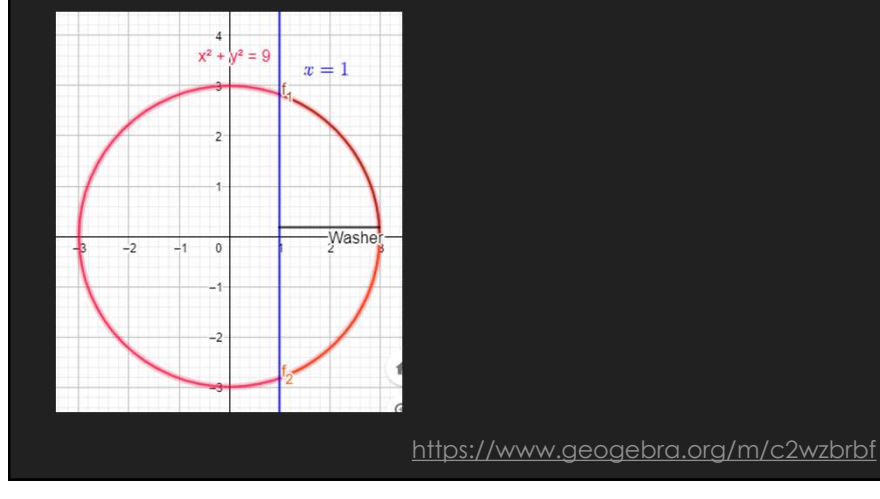

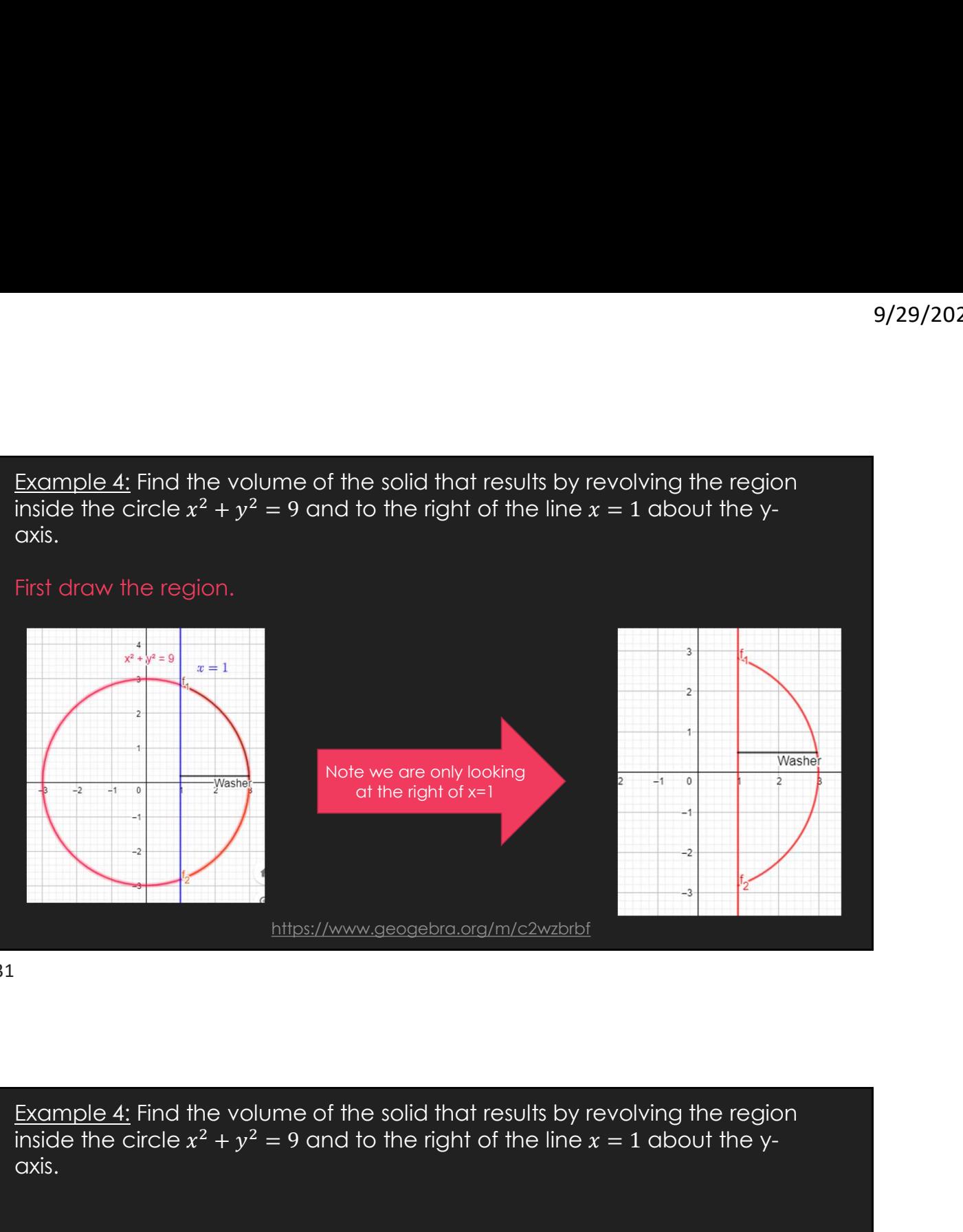

inside the circle  $x^2 + y^2 = 9$  and to the right of the line  $x = 1$  about the yaxis.

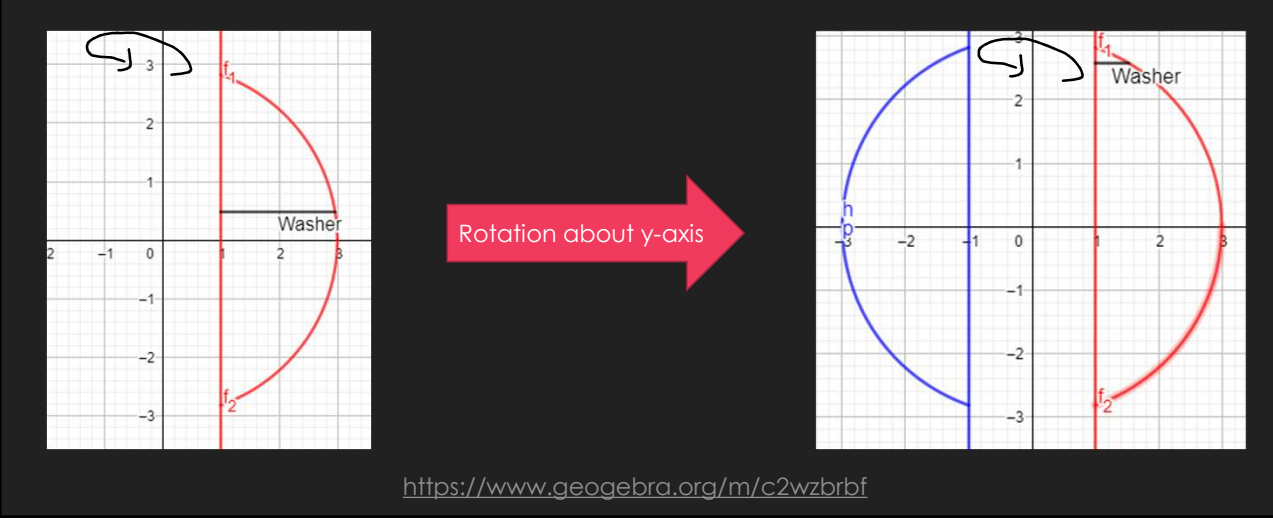

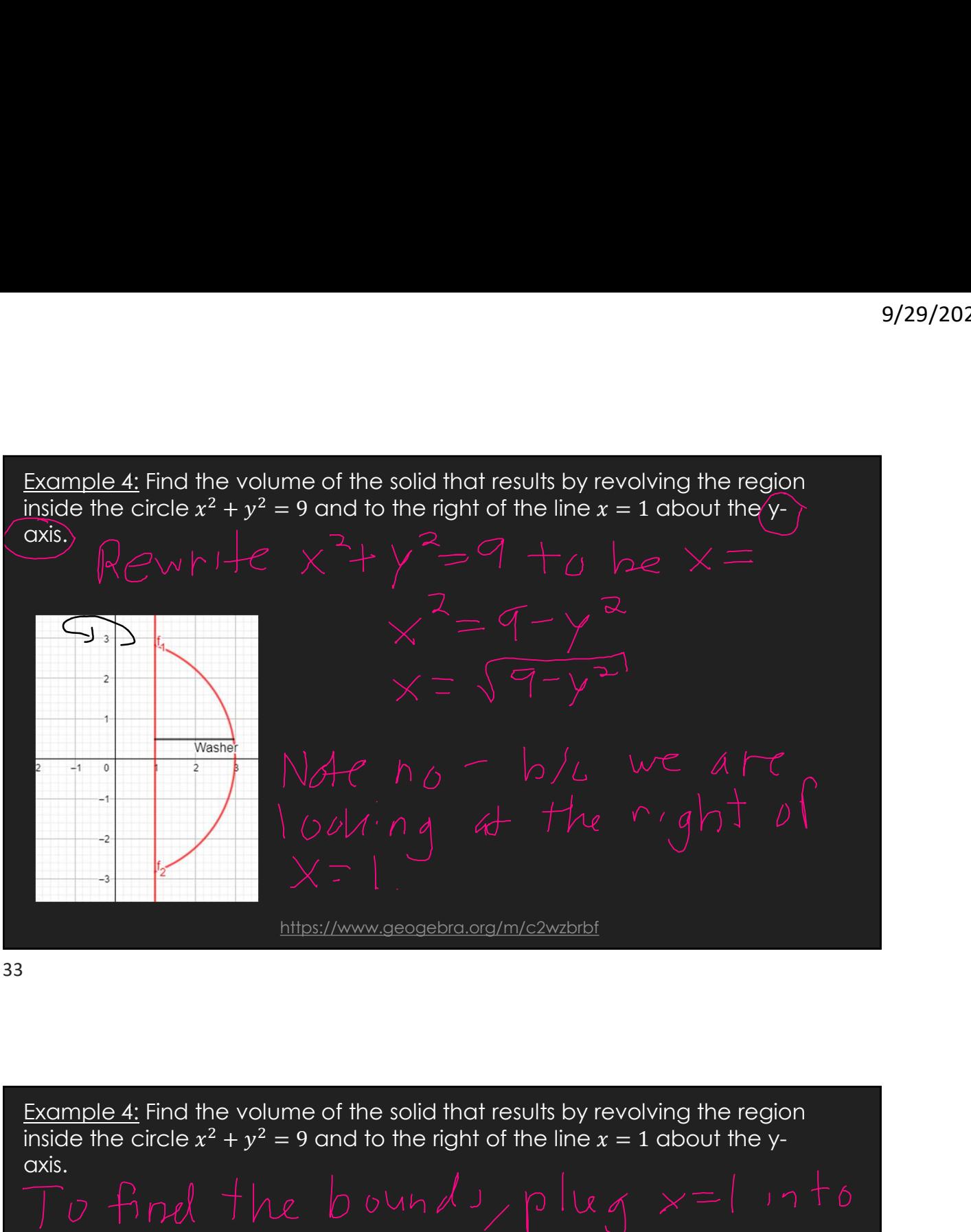

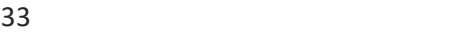

inside the circle  $x^2 + y^2 = 9$  and to the right of the line  $x = 1$  about the yaxis.

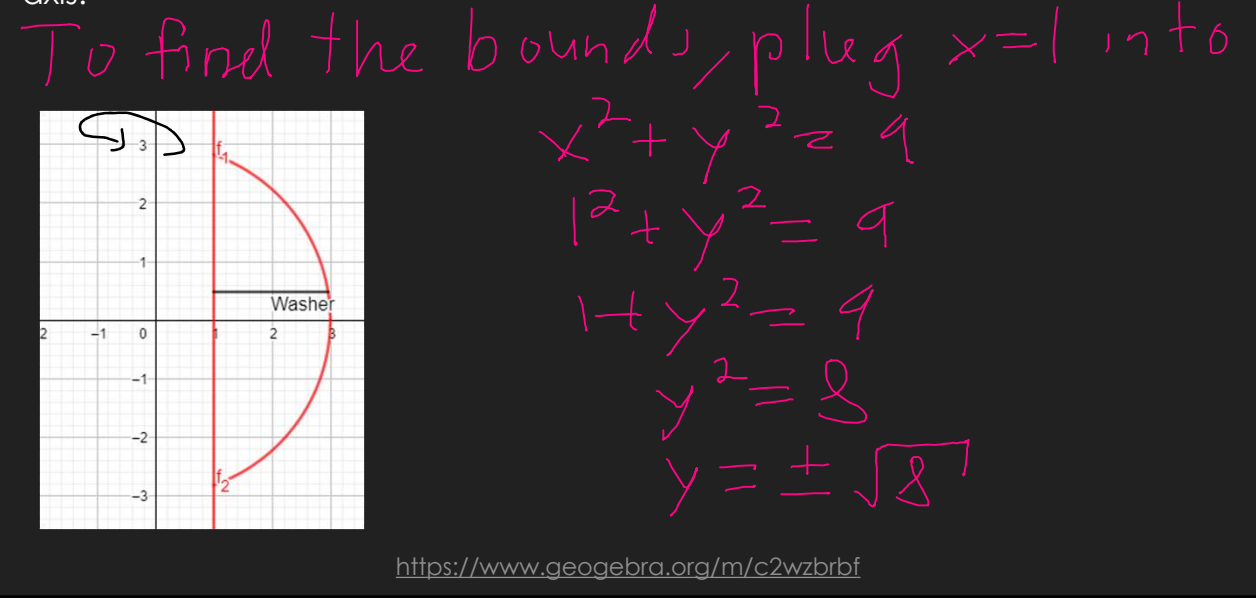

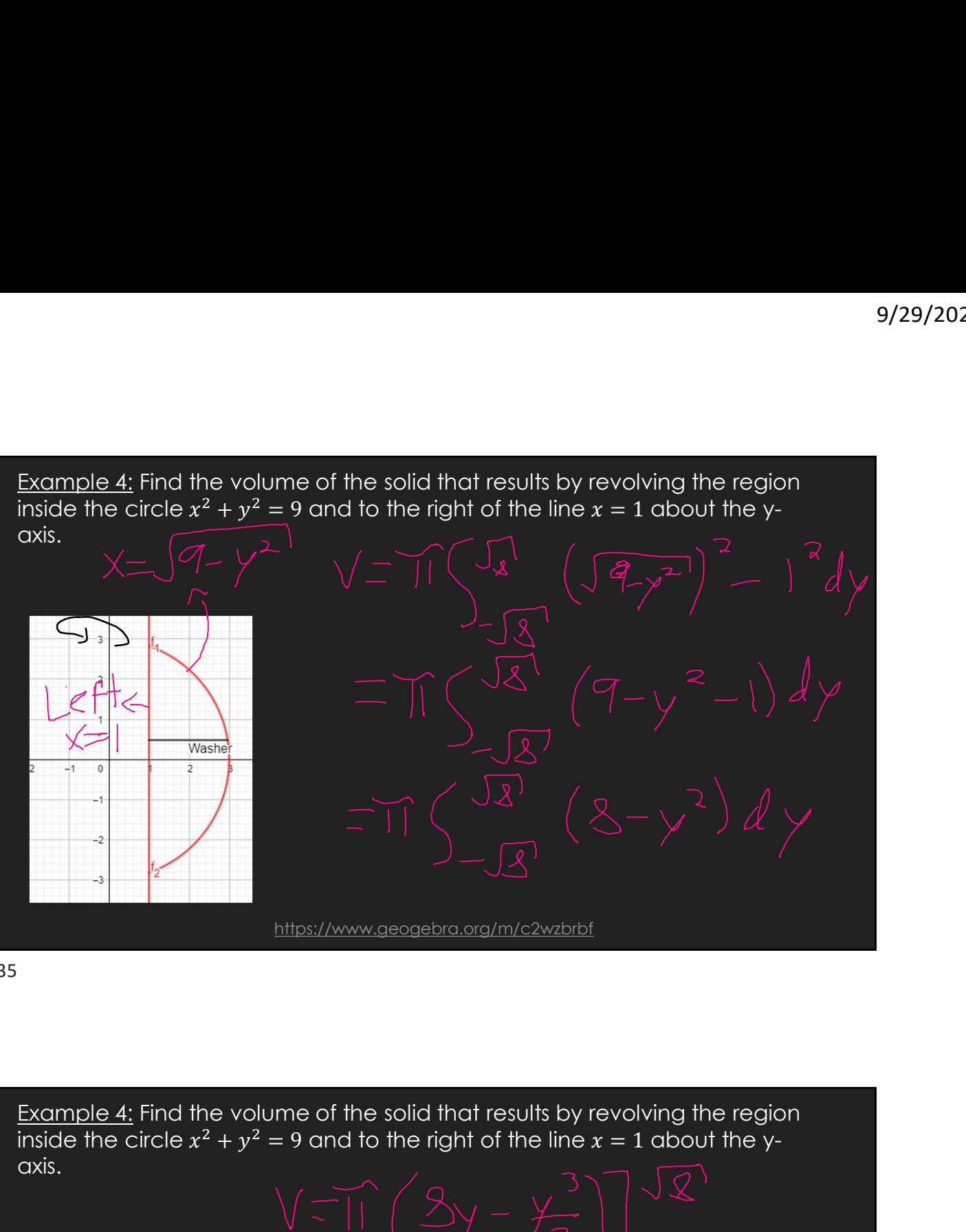

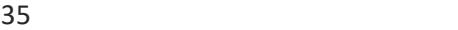

Example 4: Find the volume of the solid that results by revolving the region inside the circle  $x^2 + y^2 = 9$  and to the right of the line  $x = 1$  about the yaxis.

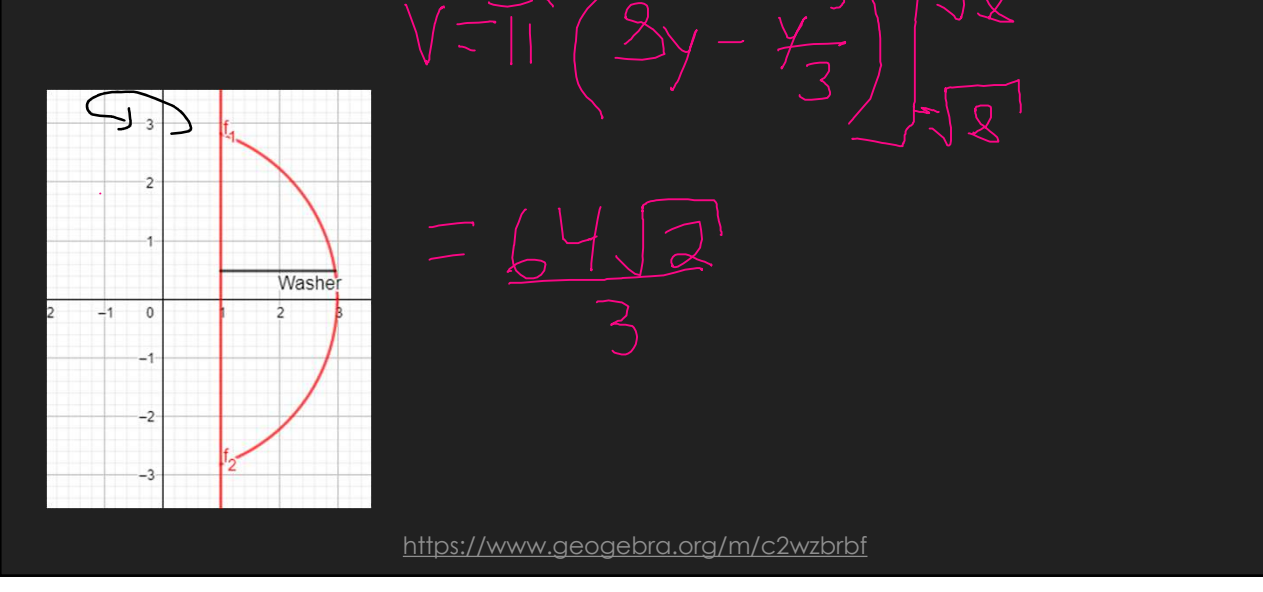

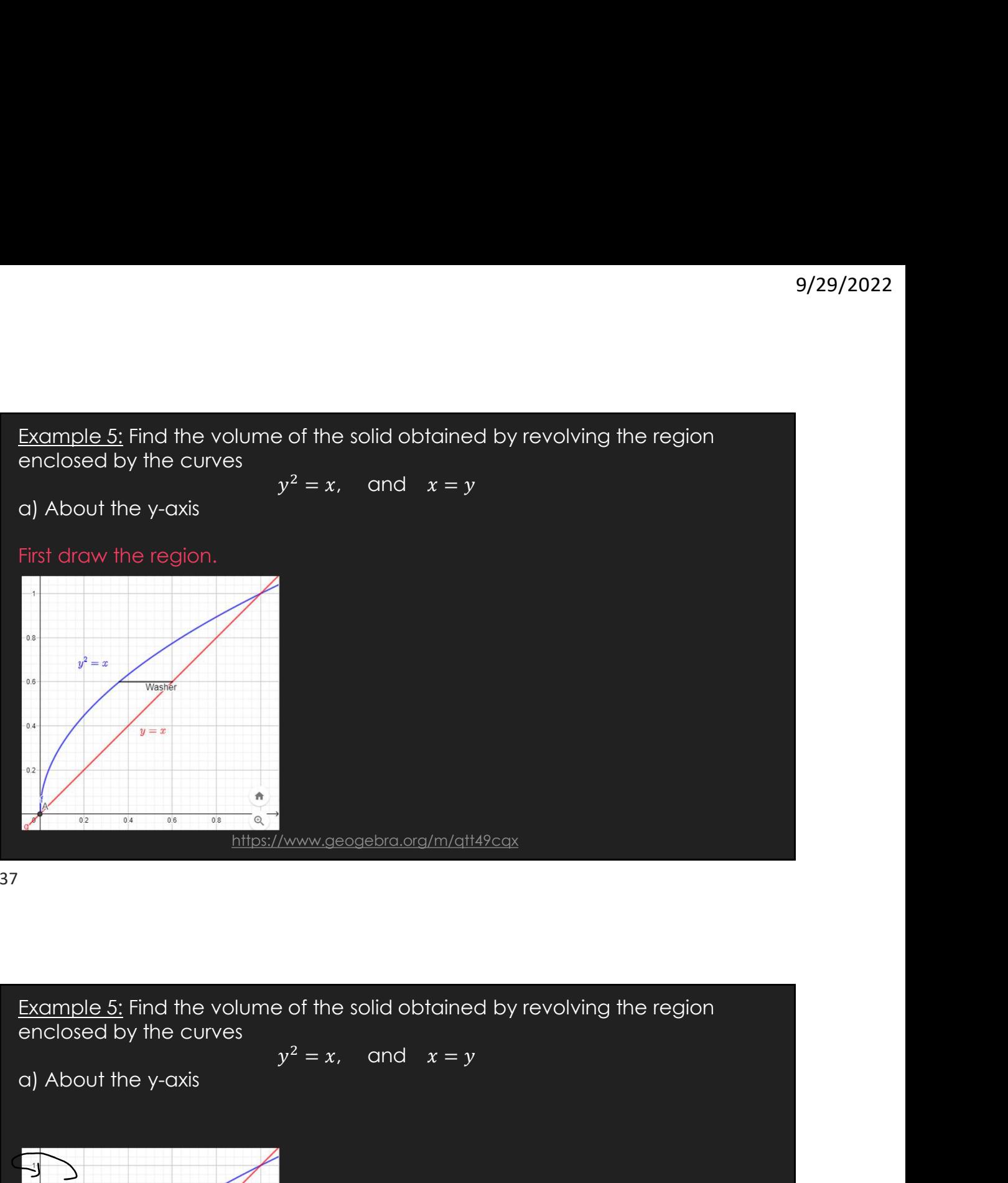

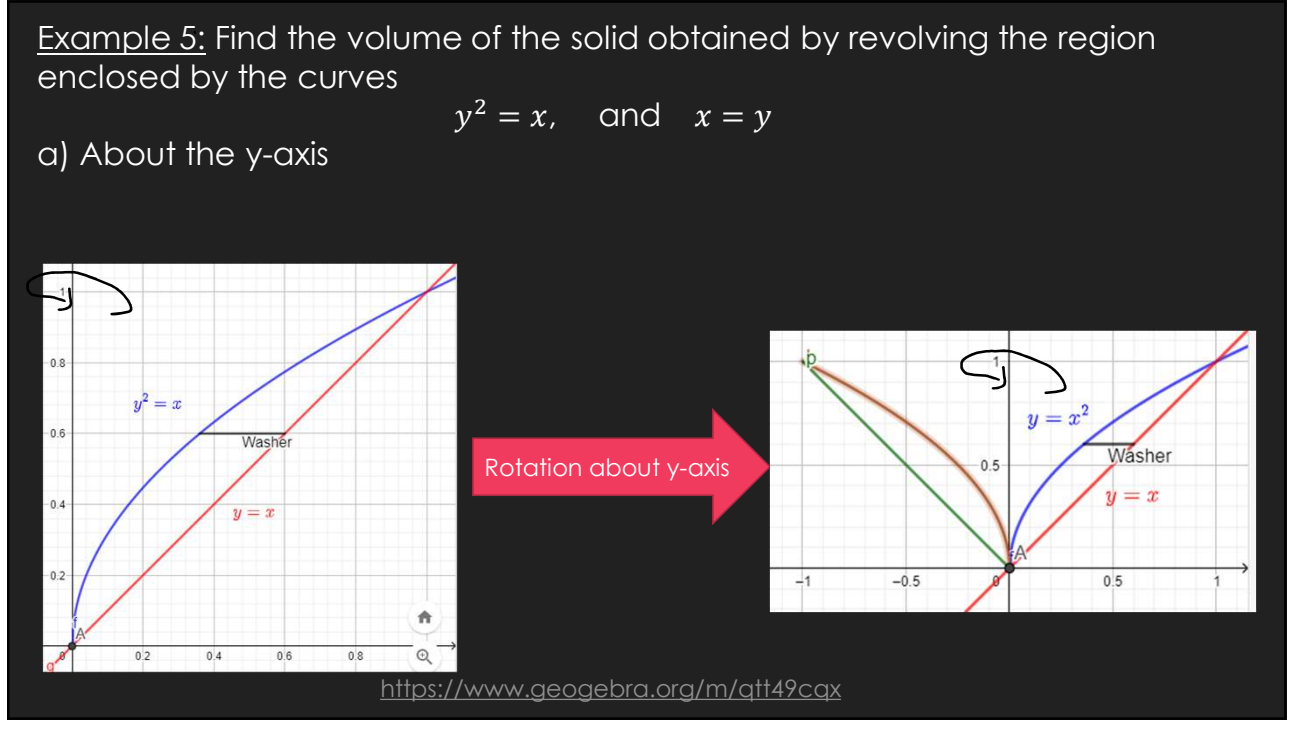

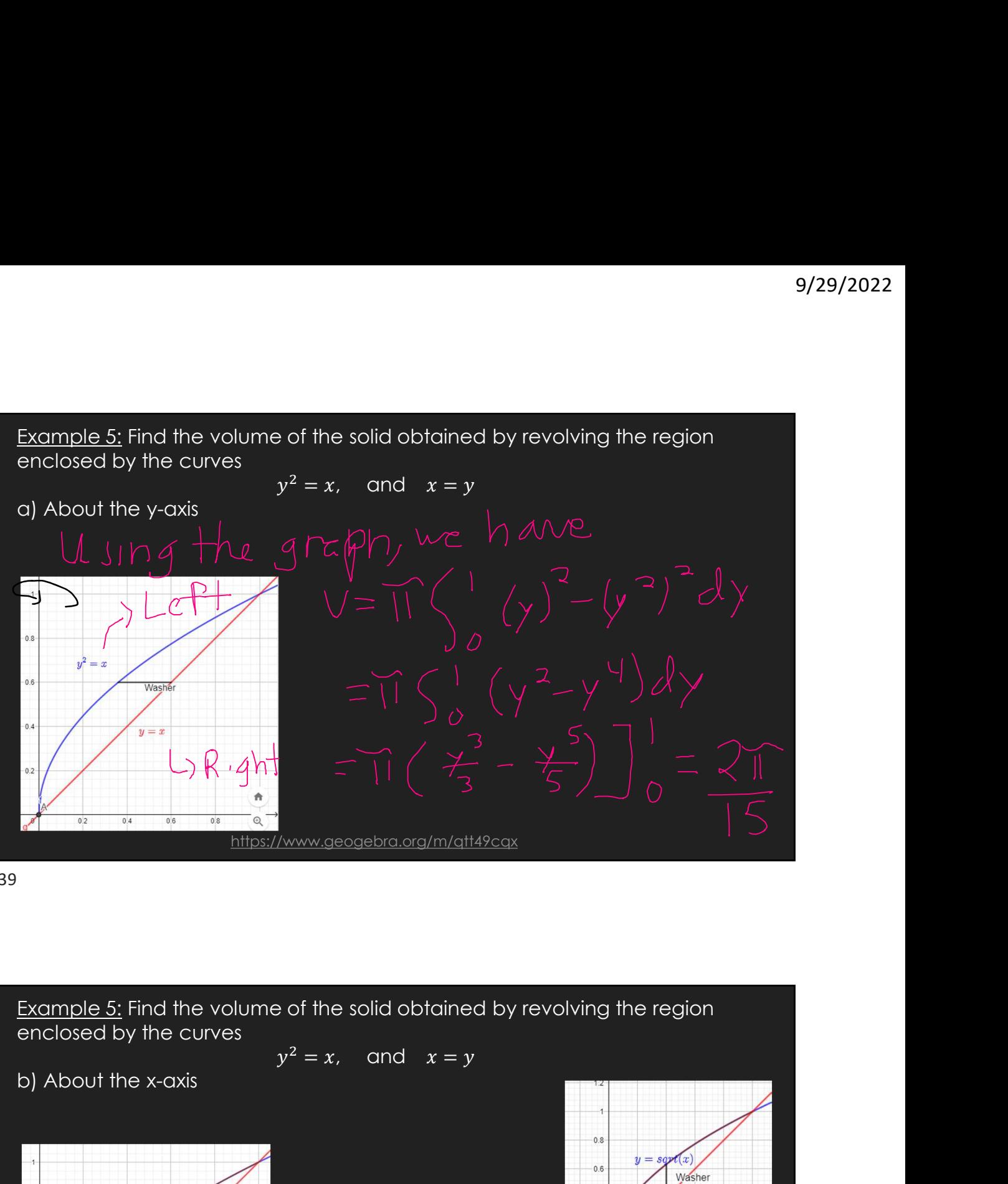

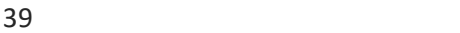

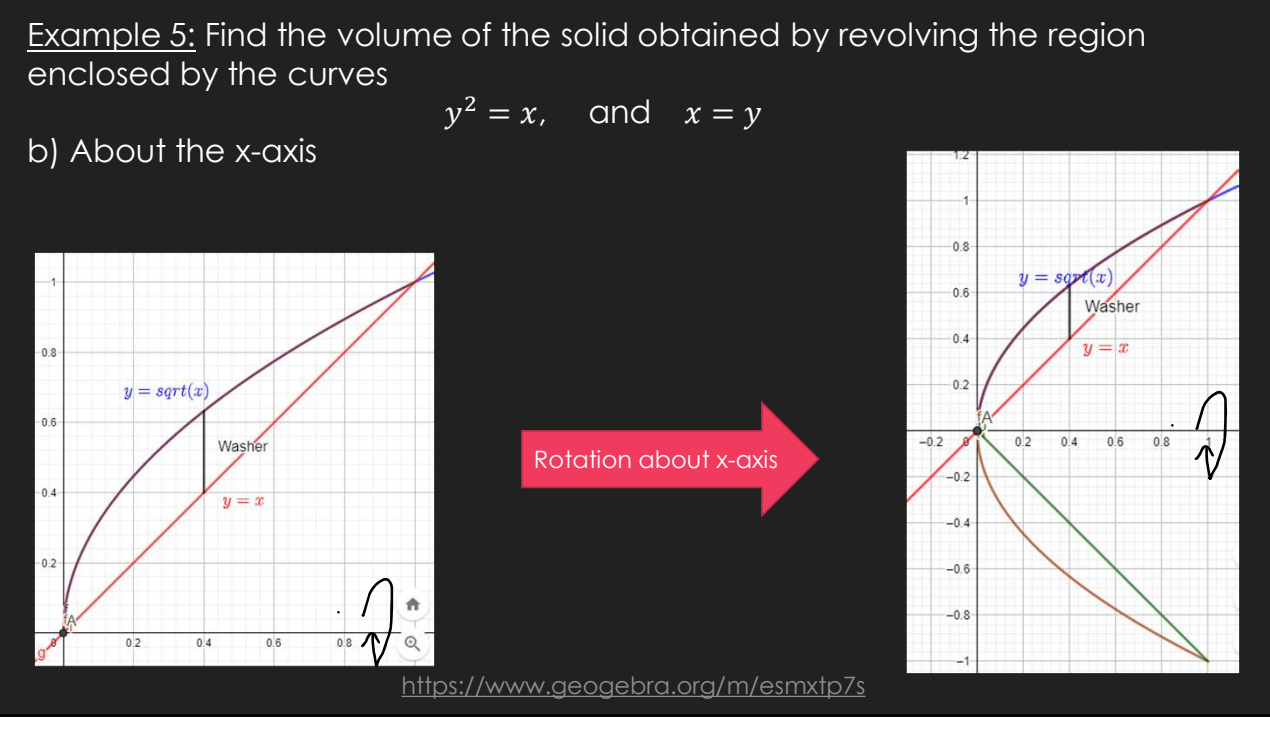

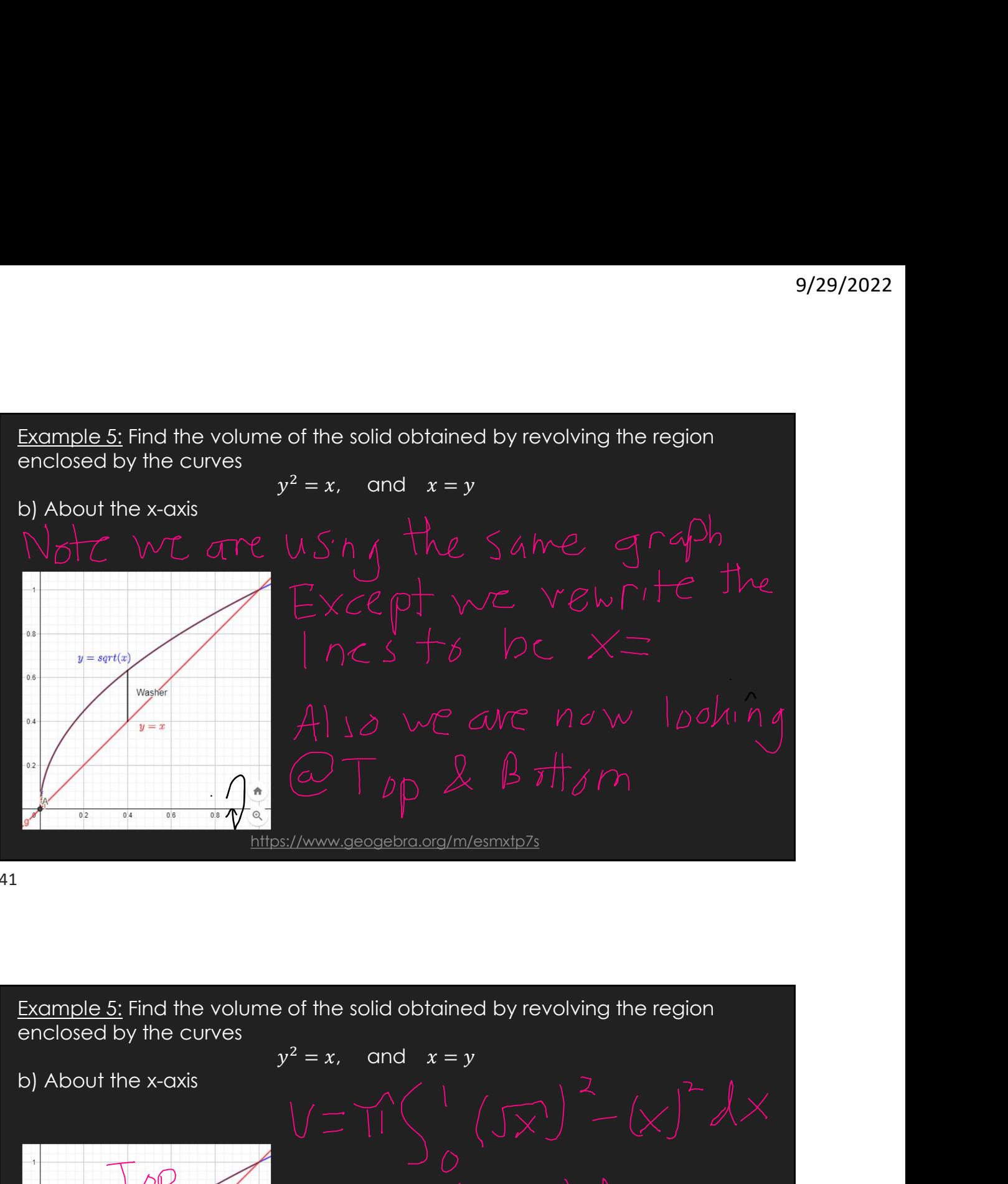

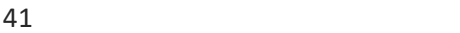

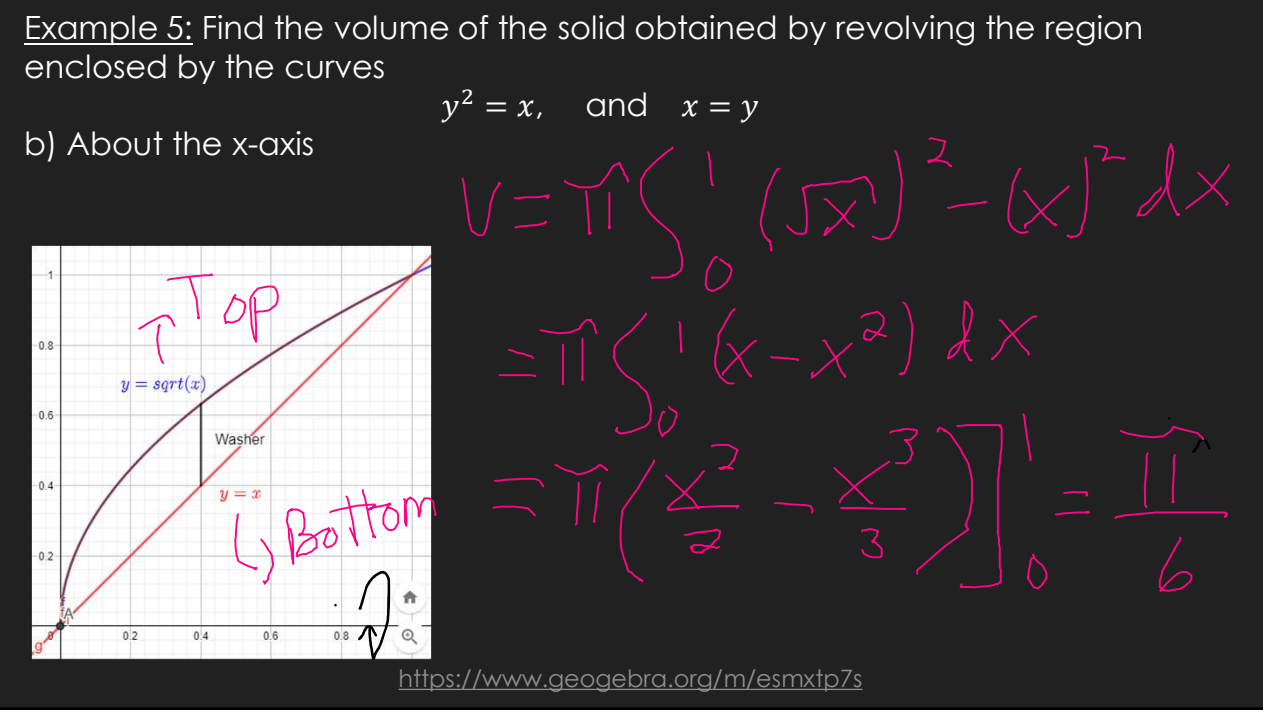

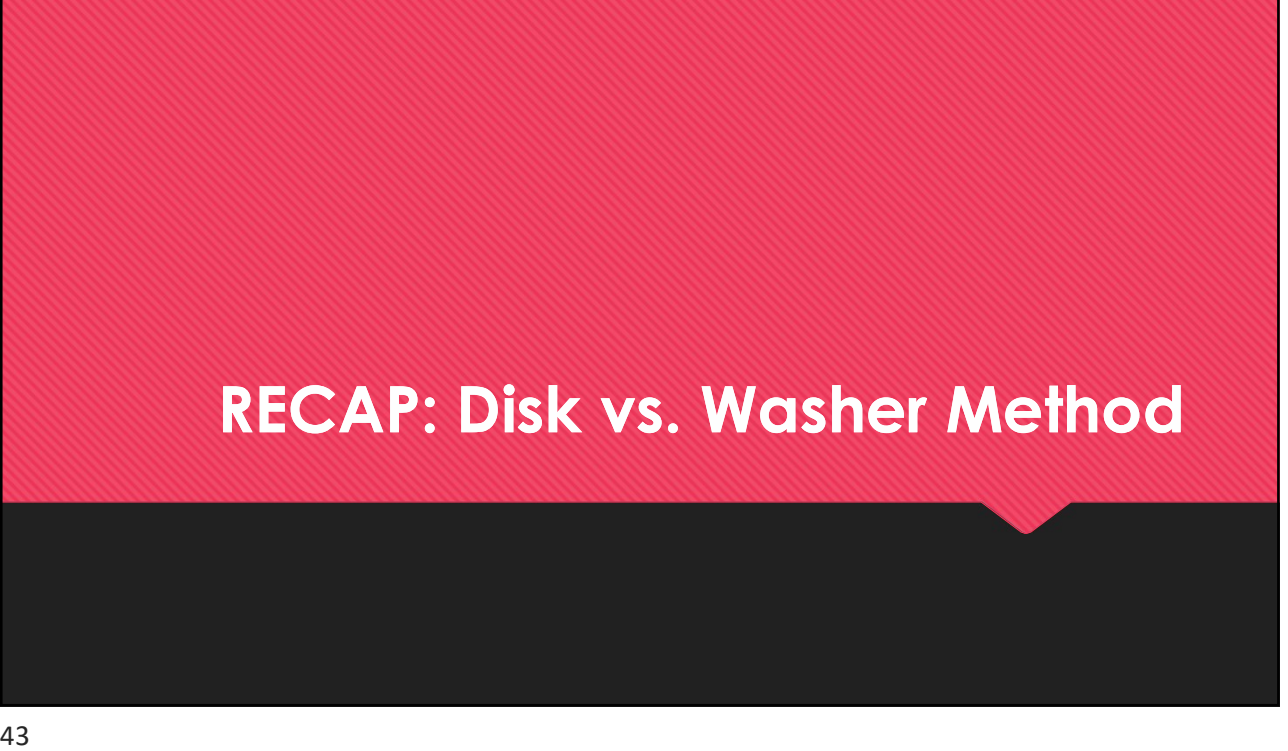

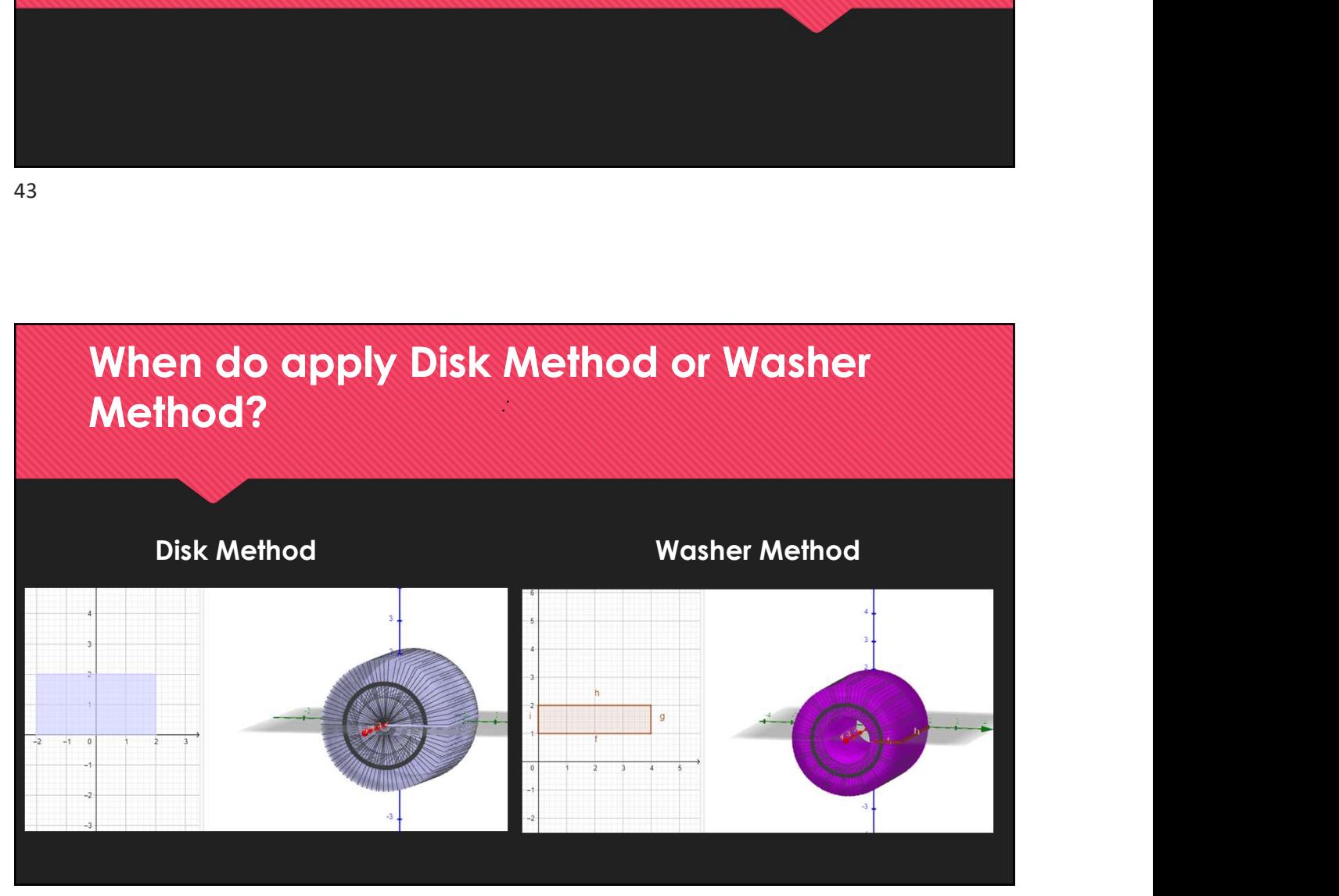

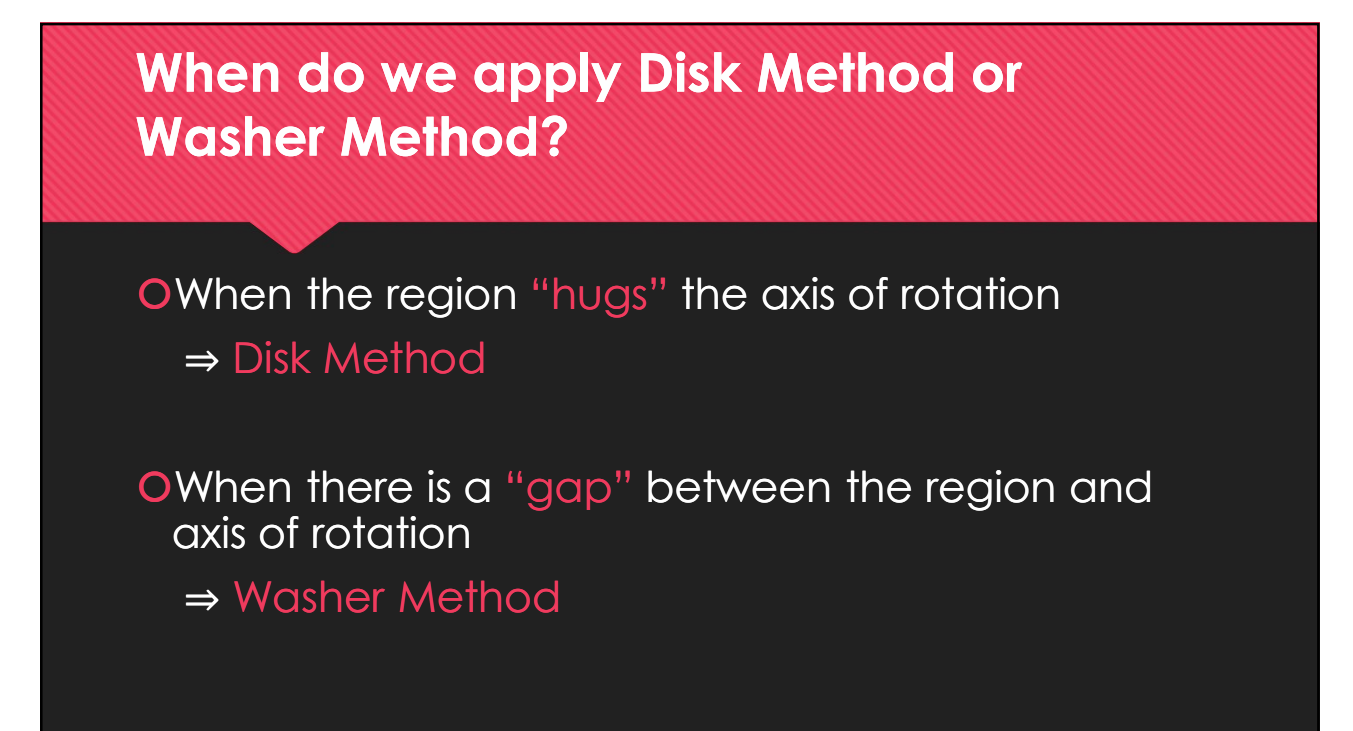

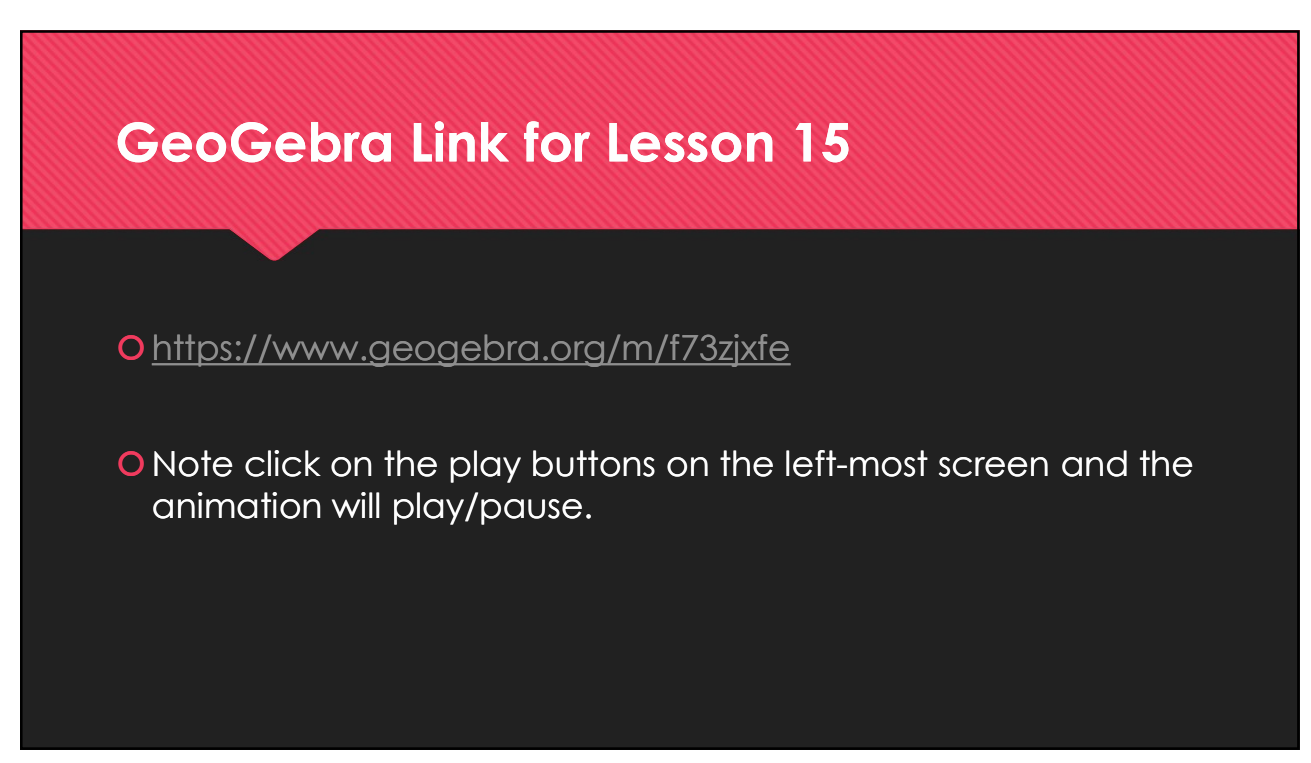